# affy

# April 19, 2009

<span id="page-0-3"></span><span id="page-0-1"></span><span id="page-0-0"></span>AffyBatch-class *Class AffyBatch*

#### <span id="page-0-2"></span>**Description**

This is a class representation for Affymetrix GeneChip probe level data. The main component are the intensities from multiple arrays of the same CDF type. It extends eSet.

## Objects from the Class

Objects can be created using the function [read.affybatch](#page-47-0) or the wrapper [ReadAffy](#page-47-1).

#### **Slots**

- **cdfName**: Object of class character representing the name of CDF file associated with the arrays in the AffyBatch.
- **nrow**: Object of class integer representing the physical number of rows in the arrays.
- **ncol**: Object of class integer representing the physical number of columns in the arrays.
- **assayData**: Object of class AssayData containing the raw data, which will be at minimum a matrix of intensity values. This slot can also hold a matrix of standard errors if the 'sd' argument is set to TRUE in the call to ReadAffy.
- **phenoData**: Object of class AnnotatedDataFrame containing phenotypic data for the samples.
- **annotation** A character string identifying the annotation that may be used for the ExpressionSet instance.
- **featureData** Object of class AnnotatedDataFrame containing feature-level (e.g., probesetlevel) information.

**experimentData**: Object of class "MIAME" containing experiment-level information.

**notes**: Object of class "character" Vector of explanatory text

# Extends

Class "eSet", directly.

#### **Methods**

cdfName signature(object = "AffyBatch"): Obtains the cdfName slot.

pm<- signature(object = "AffyBatch"): replaces the perfect match intensities

- $pm$  signature(object = "AffyBatch"): extracts the pm intensities.
- $mm$  <- signature (object = "AffyBatch"): replaces the mismatch intensities.
- $mm$  signature(object = "AffyBatch"): extracts the mm intensities.
- probes signature(object = "AffyBatch", which): extract the perfect match or mismatch probe intensities. Uses which can be "pm" and "mm".
- exprs signature(object = "AffyBatch"): extracts the expression matrix.
- exprs<- signature(object = "AffyBatch", value = "matrix"): replaces the expression matrix.
- se.exprs signature(object = "AffyBatch"): extracts the matrix of standard errors of expression values, if available.
- se.exprs<- signature(object = "AffyBatch", value = "matrix"): replaces the matrix of standard errors of expression values.
- $[\left\langle -\right\rangle$  signature  $(x = \text{``AffyBatch''}):$  replaces subsets.
- $\int$  signature(x = "AffyBatch"): subsets by array.
- **boxplot** signature  $(x = "AffyBatch")$ : creates a [boxplots](#page-0-0) of log base 2 intensities (pm, mm or both). Defaults to both.
- hist signature (x =  $"AffyBatch"$ ): creates a plot showing all the histograms of the pm,mm or both data. See [plotDensity](#page-42-0)
- **computeExprSet** signature( $x = "AffyBatch", summary.method = "character")$ : For each probe set computes an expression value using summary.method.
- featureNames signature(object = "AffyBatch"): return the probe set names also referred to as the Affymetrix IDs. Notice that one can not assign featureNames. You must do this by changing the cdfenvs.
- geneNames signature(object="AffyBatch'"): deprecated, use featureNames
- **getCdfInfo** signature(object =  $"AffyBatch"$ ): retrieve the environment that defines the location of probes by probe set.
- **image** signature  $(x = "AffyBatch")$ : creates an image for each sample.
- indexProbes signature(object = "AffyBatch", which = "character"): returns a list with locations of the probes in each probe set. The affyID corresponding to the probe set to retrieve can be specified in an optional parameter genenames. By default, all the affyIDs are retrieved. The names of the elements in the list returned are the affyIDs. which can be "pm", "mm", or "both". If "both" then perfect match locations are given followed by mismatch locations.

signature(object = "AffyBatch", which = "missing") (i.e., calling indexProbes without a "which" argument) is the same as setting "which" to "pm".

- intensity<- signature(object = "AffyBatch"): a replacement method for the exprs slot, i.e. the intensities.
- intensity signature(object =  $"AffyBatch"$ ): extract the exprs slot, i.e. the intensities.
- **length** signature( $x = "AffyBatch")$ : returns the number of samples.
- **pmindex** signature (object =  $"AffyBatch"$ ): return the location of perfect matches in the intensity matrix.

#### AffyBatch-class 3

- **mmindex** signature (object =  $"AffyBatch"$ ): return the location of the mismatch intensities.
- $\dim$  signature (x = "AffyBatch"): Row and column dimensions.
- ncol signature( $x = "AffyBatch")$ : An accessor function for ncol.
- nrow signature  $(x = "AffyBatch")$ : an accessor function for nrow.
- [normalize](#page-33-0) signature(object = "AffyBatch"): a method to normalize. The method accepts an argument method. The default methods is specified in package options (see the main vignette).
- normalize.methods signature(object = "AffyBatch"): returns the normalization methods defined for this class. See [normalize](#page-33-0).
- **probeNames** signature (object =  $"AffyBatch"$ ): returns the probe set associated with each row of the intensity matrix.
- probeset signature(object = "AffyBatch",genenames=NULL, locations=NULL): Extracts [ProbeSet](#page-0-0) objects related to the probe sets given in genenames. If an alternative set of locations defining pms and mms a list with those locations should be passed via the locations argument.
- bg.correct signature(object = "AffyBatch", method="character") applies background correction methods defined by method.
- updateObject signature(object = "AffyBatch", ..., verbose=FALSE): update, if necessary, an object of class AffyBatch to its current class definition. verbose=TRUE provides details about the conversion process.

#### **Note**

This class is better described in the vignette.

## See Also

related methods [merge.AffyBatch](#page-30-0), [pairs.AffyBatch](#page-41-0), and [eSet](#page-0-0)

#### Examples

```
if (require(affydata)) {
  ## load example
 data(Dilution)
  ## nice print
 print(Dilution)
 pm(Dilution)[1:5,]
 mm(Dilution)[1:5,]
  ## get indexes for the PM probes for the affyID "1900 at"
 mypmindex <- pmindex(Dilution,"1900_at")
  ## same operation using the primitive
 mypmindex <- indexProbes(Dilution, which="pm", genenames="1900 at")[[1]]
  ## get the probe intensities from the index
 intensity(Dilution)[mypmindex, ]
 description(Dilution) ##we can also use the methods of eSet
 sampleNames(Dilution)
 abstract(Dilution)
}
```
<span id="page-3-0"></span>

## Description

Uses ordered probes in probeset to detect possible RNA degradation. Plots and statistics used for evaluation.

# Usage

```
AffyRNAdeg(abatch,log.it=TRUE)
summaryAffyRNAdeg(rna.deg.obj,signif.digits=3)
plotAffyRNAdeg(rna.deg.obj, transform = "shift.scale", cols = NULL,
                 ...)
```
# Arguments

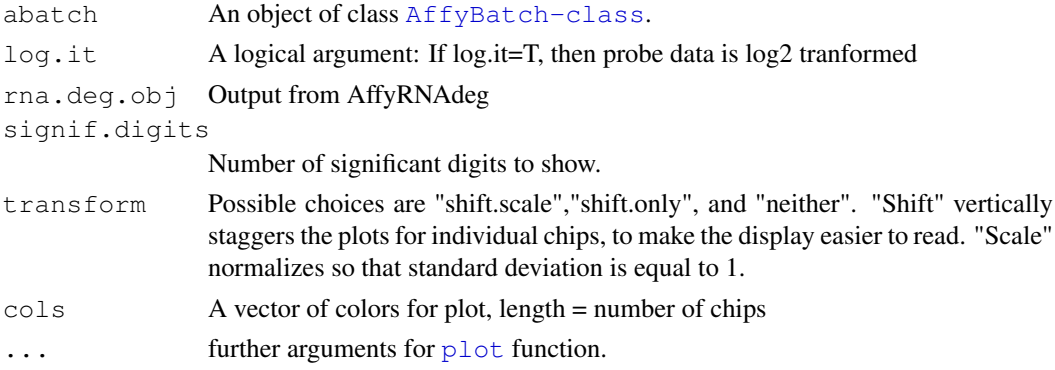

# Details

Within each probeset, probes are numbered directionally from the 5' end to the 3' end. Probe intensities are averaged by probe number, across all genes. If log.it=FALSE and transform="Neither", then plotAffyRNAdeg simply shows these means for each chip. Shifted and scaled versions of the plot can make it easier to see.

# Value

AffyRNAdeg returns a list with the following components:

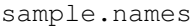

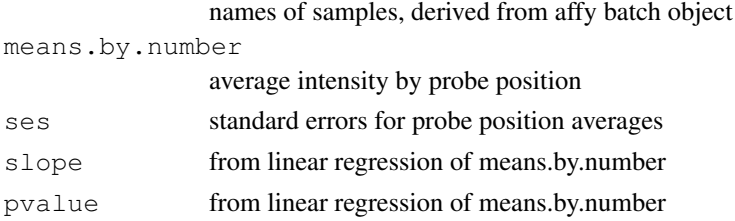

# Author(s)

Leslie Cope

#### <span id="page-4-0"></span>MAplot 5

# Examples

```
if (require(affydata)) {
 data(Dilution)
 RNAdeg<-AffyRNAdeg(Dilution)
 plotAffyRNAdeg(RNAdeg)
}
```
# MAplot *Relative M vs. A plots*

# Description

Create boxplots of M or M vs A plots. Where M is determined relative to a specified chip or to a pseudo-median reference chip.

# Usage

```
MAplot(object,...)
Mbox(object,...)
ma.plot(A, M, subset = sample(1:length(M), min(c(10000, length(M)))),
show.statistics=TRUE, span=2/3, family.loess="gaussian", cex = 2, plot.method=c("
```
# Arguments

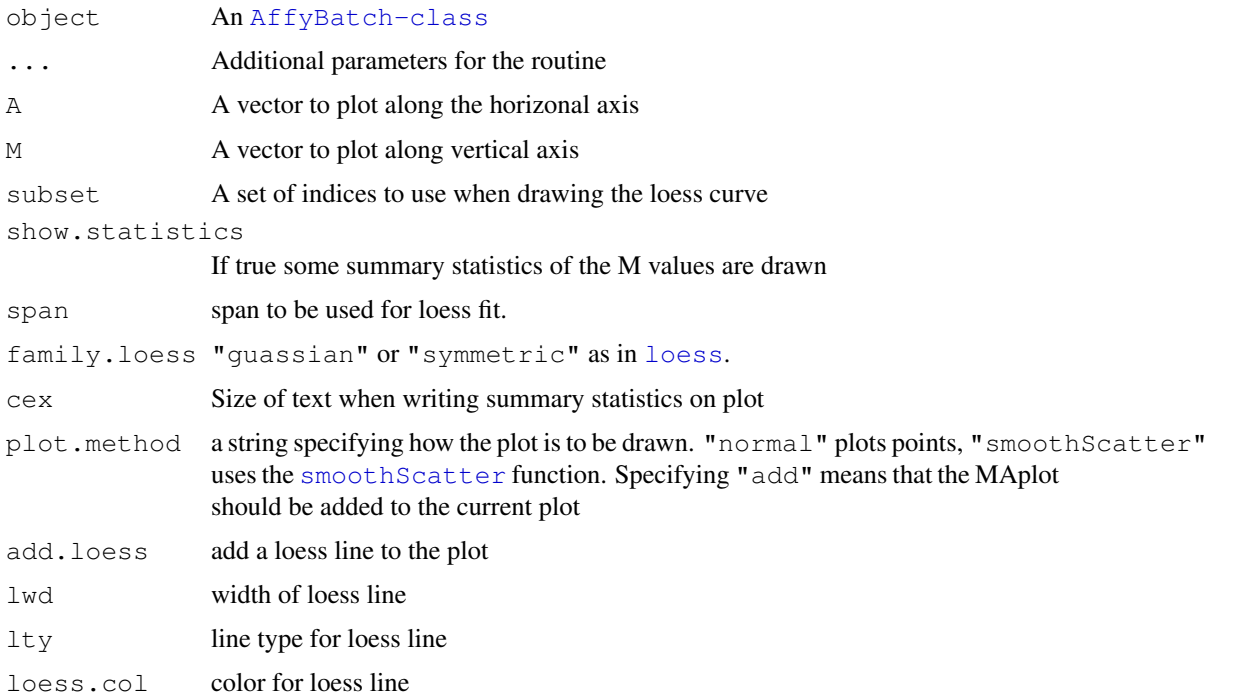

# See Also

[mva.pairs](#page-31-0)

## Examples

```
if (require(affydata)) {
  data(Dilution)
  MAplot(Dilution)
  Mbox(Dilution)
}
```
<span id="page-5-0"></span>ProbeSet-class *Class ProbeSet*

#### Description

A simple class that contains the PM and MM data for a probe set from one or more samples

## Objects from the Class

Objects can be created by applying the method [probeset](#page-0-2) to instances of AffyBatch.

# Slots

- id: Object of class "character" containing the probeset ID
- **pm**: Object of class "matrix" containing the PM intensities. Columns represent samples and rows the different probes.
- **mm**: Object of class "matrix" containing the MM intensities

# Methods

colnames signature( $x =$  "ProbeSet"): the column names of the pm matrices which are the sample names

```
express.summary.stat signature(x = "ProbeSet", pmcorrect = "character",
    summary = "character": applies a summary statistic to the probe set.
```
sampleNames signature(object =  $"Probeset"$ ): the column names of the pm matrices which are the sample names

#### Note

More details are cotained in the vignette

# See Also

[probeset](#page-0-2), [AffyBatch-class](#page-0-1)

#### Examples

```
if (require(affydata)) {
 data(Dilution)
 ps <- probeset(Dilution, geneNames(Dilution)[1:2])
 names(ps)
 print(ps[[1]])
}
```
<span id="page-5-1"></span>

<span id="page-6-0"></span>ProgressBarText-class

*Class "ProgressBarText"*

# Description

A class to handle progress bars in text mode

## Objects from the Class

Objects can be created by calls of the form new("ProgressBarText", steps).

#### Slots

**steps**: Object of class "integer". The total number of steps the progress bar should represent **barsteps**: Object of class "integer". The size of the progress bar.

**internals**: Object of class "environment". For internal use.

## Methods

close signature(con = "ProgressBarText"): Terminate the progress bar (i.e. print what needs to be printed). Note that closing the instance will ensure the progress bar is plotted to its end.

initialize signature(.Object = "ProgressBarText"): initialize a instance.

- **open** signature (con =  $"Prop$ ensBarText"): Open a progress bar (i.e. print things). In the case open is called on a progress bar that was 'progress', the progress bar is resumed (this might be useful when one wishes to insert text output while there is a progress bar running).
- **updateMe** signature (object =  $"PropressBarrText"$ ): Update the progress bar (see examples).

## Author(s)

Laurent

# Examples

```
f \leftarrow function(x, header = TRUE) {
  pbt \leq new ("ProgressBarText", length(x), barsteps = as.integer(20))
  open(pbt, header = header)
  for (i in x) {
    Sys.sleep(i)
    updateMe(pbt)
  }
  close(pbt)
}
## if too fast on your machine, change the number
x \leftarrow runif(15)
```

```
f(x)f(x, header = FALSE)## 'cost' of the progress bar:
q \leftarrow function(x) {
  z \leftarrow 1for (i \text{ in } 1:x) {
    z \sim z + 1}
}
h \leftarrow function(x) {
  pbt <- new("ProgressBarText", as.integer(x), barsteps = as.integer(20))
  open(pbt)
  for (i \text{ in } 1:x) {
    updateMe(pbt)
  }
  close(pbt)
}
system.time(g(10000))
system.time(h(10000))
```
SpikeIn *SpikeIn Experiment Data: ProbeSet Example*

#### Description

This [ProbeSet](#page-0-0) represents part of SpikeIn experiment data set.

#### Usage

data(SpikeIn)

#### Format

SpikeIn is [ProbeSet](#page-0-0) containing the  $PM$  and  $MM$  intensities for a gene spiked in at different concentrations (given in the vector colnames (pm (SpikeIn))) in 12 different arrays.

# Source

This comes from an experiments where 11 different cRNA fragments have been added to the hybridization mixture of the GeneChip arrays at different pM concentrations. The 11 control cRNAs were BioB-5, BioB-M, BioB-3, BioC-5, BioC-3, BioDn-5 (all *E. coli*), CreX-5, CreX-3 (phage P1), and DapX-5, DapX-M, DapX-3 (*B. subtilis*) The cRNA were chosen to match the target sequence for each of the Affymetrix control probe sets. For example, for DapX (a *B. subtilis* gene), the 5', middle and 3' target sequences (identified by DapX-5, DapX-M, DapX-3) were each synthesized separately and spiked-in at a specific concentration. Thus, for example, DapX-3 target sequence may be added to the total hybridization solution of 200 micro-liters to give a final concentration of 0.5 pM.

For this example we have the PM and MM for BioB-5 obtained from the arrays where it was spiked in at 0.0, 0.5, 0.75, 1, 1.5, 2, 3, 5, 12.5, 25, 50, and 150 pM.

<span id="page-7-0"></span>

#### <span id="page-8-0"></span>affy-options 9

For more information see Irizarry, R.A., et al. (2001) [http://biosun01.biostat.jhsph.](http://biosun01.biostat.jhsph.edu/~ririzarr/papers/index.html) [edu/~ririzarr/papers/index.html](http://biosun01.biostat.jhsph.edu/~ririzarr/papers/index.html)

affy-options *Options for the affy package*

# Description

Description of the options for the affy package.

#### Note

The affy package options are contained in the Bioconductor options. The options are:

- use.widgets: a logical used to decide on the default of widget use.
- compress.cel: a logical
- compress.cdf: a logical
- probes.loc: a list. Each element of the list is it self a list with two elements *what* and *where*. When looking for the informations about the locations of the probes on the array, the elements in the list will be looked at one after the other. The first one for which *what* and *where* lead to the matching locations information is used. The element *what* can be one of *package*, *environment* or *file*. The element *where* depends on the corresponding element *what*.
	- if *package*: location for the package (like it would be for the argument lib.loc for the function library.)
	- if *environment*: an environment to look for the information (like the argument env for the function get).
	- if *file*: a character with the path in which a CDF file can be found.

#### Examples

```
## get the options
opt <- getOption("BioC")
affy.opt <- opt$affy
## list their names
names(affy.opt)
## set the option compress.cel
affy.opt$compress.cel <- TRUE
options(BioC=opt)
```

```
affy.scalevalue.exprSet
```
*Scale normalization for expreSets*

# Description

Normalizes expression values using the method described in the Affymetrix user manual.

#### Usage

```
affy.scalevalue.exprSet(eset, sc = 500, analysis="absolute")
```
# Arguments

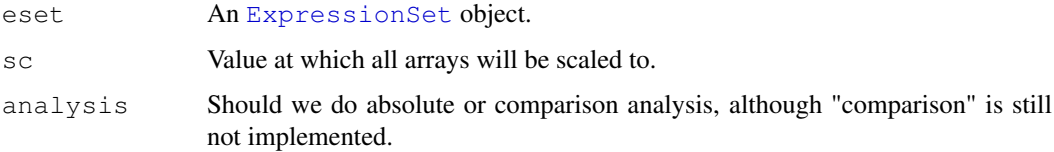

# Details

This is function was implemented from the Affymetrix technical documentation for MAS 5.0. It can be downloaded from the website of the company. Please refer to this document for details.

# Value

A normalized [ExpressionSet](#page-0-0)

## Author(s)

Laurent

barplot.ProbeSet *show a ProbeSet as barplots*

# Description

displays the probe intensities in a ProbeSet as a barplots

```
## S3 method for class 'ProbeSet':
barplot(height, xlab = "Probe pair", ylab = "Intensity", main =
NA, col.pm = "red", col.mm = "blue", beside = TRUE, names.arg = "pp",
ask = TRUE, scale, \ldots)
```
#### <span id="page-10-1"></span>bg.adjust 11

# Arguments

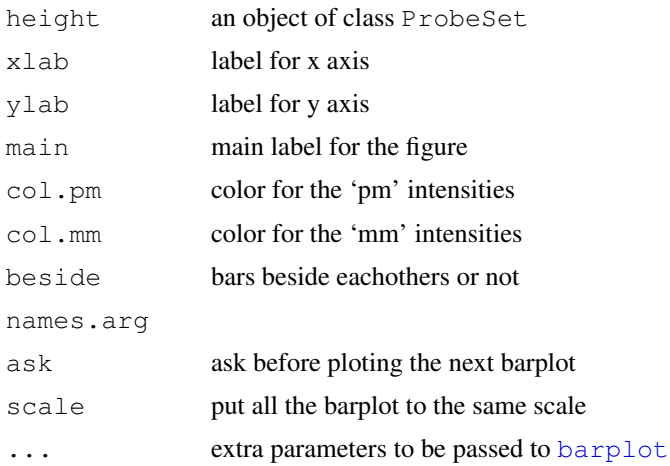

## Examples

```
if (require(affydata)) {
 data(Dilution)
  gn <- geneNames(Dilution)
 pps <- probeset(Dilution, gn[1])[[1]]
 barplot.ProbeSet(pps)
}
```
<span id="page-10-0"></span>bg.adjust *Background ajustment (internal function)*

# Description

An internal function to be used by [bg.correct.rma](#page-11-0).

## Usage

```
bg.adjust(pm, n.pts = 2^14, ...)
bg.parameters(pm, n.pts = 2^14)
```
# Arguments

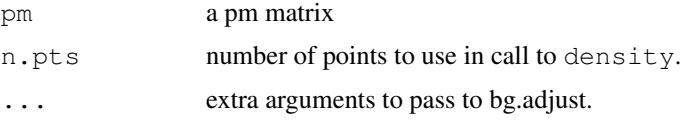

## Details

Assumes PMs are a convolution of normal and exponentional. So we observe X+Y where X is backround and Y is signal. bg.adjust returns E[Y|X+Y, Y>0] as our backround corrected PM. bg.parameters provides adhoc estimates of the parameters of the normal and exponential distributions.

## Value

a matrix

# See Also

[bg.correct.rma](#page-11-0)

bg.correct *Background Correction*

## <span id="page-11-0"></span>Description

Background corrects probe intensities in an object of class [AffyBatch](#page-0-2).

# Usage

```
bg.correct(object, method, ...)
```
bg.correct.rma(object,...) bg.correct.mas(object, griddim) bg.correct.none(object, ...)

#### Arguments

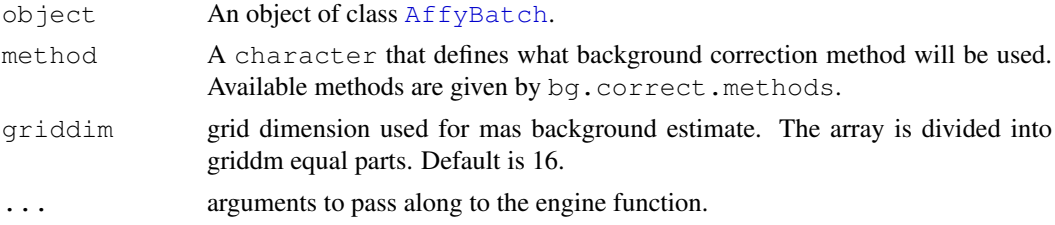

## Details

The name of the method to apply must be double-quoted. Methods provided with the package are currently:

- bg.correct.none: returns object unchanged.
- bg.correct.chipwide: noise correction as described in a 'white paper' from Affymetrix.
- bg.correct.rma: the model based correction used by the RMA expression measure.

They are listed in the variable bg.correct.methods. The user must supply the word after "bg.correct", i.e none, subtractmm, rma, etc...

More details are available in the vignette.

R implementations similar in function to the internal implemntation used by bg.correct.rma are in [bg.adjust](#page-10-0).

## Value

An [AffyBatch](#page-0-2) for which the intensities have been background adjusted. For some methods (RMA), only PMs are corrected and the MMs remain the same.

<span id="page-11-1"></span>

#### <span id="page-12-0"></span>cdfFromBioC 13

# Examples

```
if (require(affydata)) {
 data(Dilution)
  ##bgc will be the bg corrected version of Dilution
 bgc <- bg.correct(Dilution, method="rma")
  ##This plot shows the tranformation
 plot(pm(Dilution)[,1],pm(bgc)[,1],log="xy",
 main="PMs before and after background correction")
}
```
cdfFromBioC *Functions to obtain CDF files*

# Description

A set of functions to obtain CDF files from various locations.

#### Usage

```
cdfFromBioC(cdfname, lib = .libPaths()[1], verbose = TRUE)
cdfFromLibPath(cdfname, lib = NULL, verbose=TRUE)
cdfFromEnvironment(cdfname, where, verbose=TRUE)
```
#### Arguments

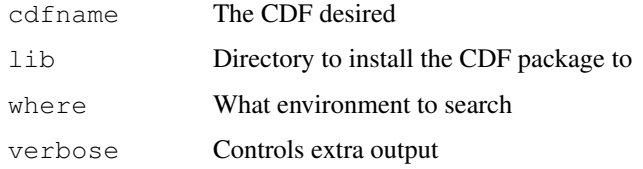

## Details

These functions all take a requested CDF environment name and will attempt to locate that environment in the appropriate location (a package's data directory, as a CDF package in the .libPaths(), from a loaded environment or on the Bioconductor website. If the environment can not be found, it will return a list of the methods tried that failed.

# Value

The CDF environment or a list detailing the failed locations.

# Author(s)

Jeff Gentry

<span id="page-13-0"></span>cdfenv.example *Example cdfenv*

#### Description

Example cdfenv (environment containing the probe locations).

## Usage

```
data(cdfenv.example)
```
#### Format

An [environment](#page-0-0) cdfenv.example containing the probe locations

#### Source

Affymetrix CDF file for the array Hu6800

cleancdfname *Clean Affymetrix's CDF name*

# Description

This function converts Affymetrix's names for CDF files to the names used in the annotation pacakge and in all Bioconductor.

## Usage

```
cleancdfname(cdfname, addcdf = TRUE)
```
#### Arguments

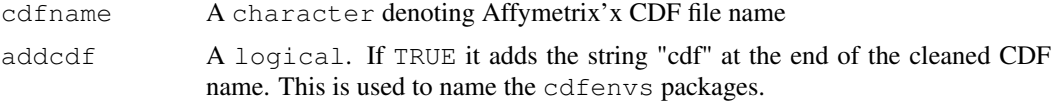

## Details

This function takes a CDF filename obtained from an Affymetrix file (from a CEL file for example) and convert it to a convention of ours: all small caps and only alphanumeric characters. The details of the rule can be seen in the code. We observed exceptions that made us create a set of special cases for mapping CEL to CDF. The object mapCdfName holds information about these cases. It is a data.frame of three elements: the first is the name as found in the CDF file, the second the name in the CEL file and the third the name in bioconductor. mapCdfName can bne loaded using data(mapCdfName).

# Value

A character

## <span id="page-14-1"></span>debug.affy123 15

# Examples

```
cdf.tags <- c("HG_U95Av2", "HG-133A")
for (i in cdf.tags)
 cat(i, "becomes", cleancdfname(i), "\n")
```
debug.affy123 *Debugging Flag*

# Description

For developmental use only

#### <span id="page-14-0"></span>expresso *From raw probe intensities to expression values*

## Description

Goes from raw probe intensities to expression values

# Usage

```
expresso(
        afbatch,
    # background correction
        bg.correct = TRUE,
        bgcorrect.method = NULL,
        bgcorrect.param = list(),
    # normalize
        normalize = TRUE,
        normalize.method = NULL,
        normalize.param = list(),
    # pm correction
        pmcorrect.method = NULL,
        pmcorrect.param = list(),
    # expression values
        summary.method = NULL,
        summary.param = list(),
        summary.subset = NULL,
    # misc.
        verbose = TRUE,
        widget = FALSE)
```
## Arguments

afbatch An [AffyBatch](#page-0-2) object bg.correct a boolean to express whether background correction is wanted or not. bgcorrect.method

the name of the background adjustment method

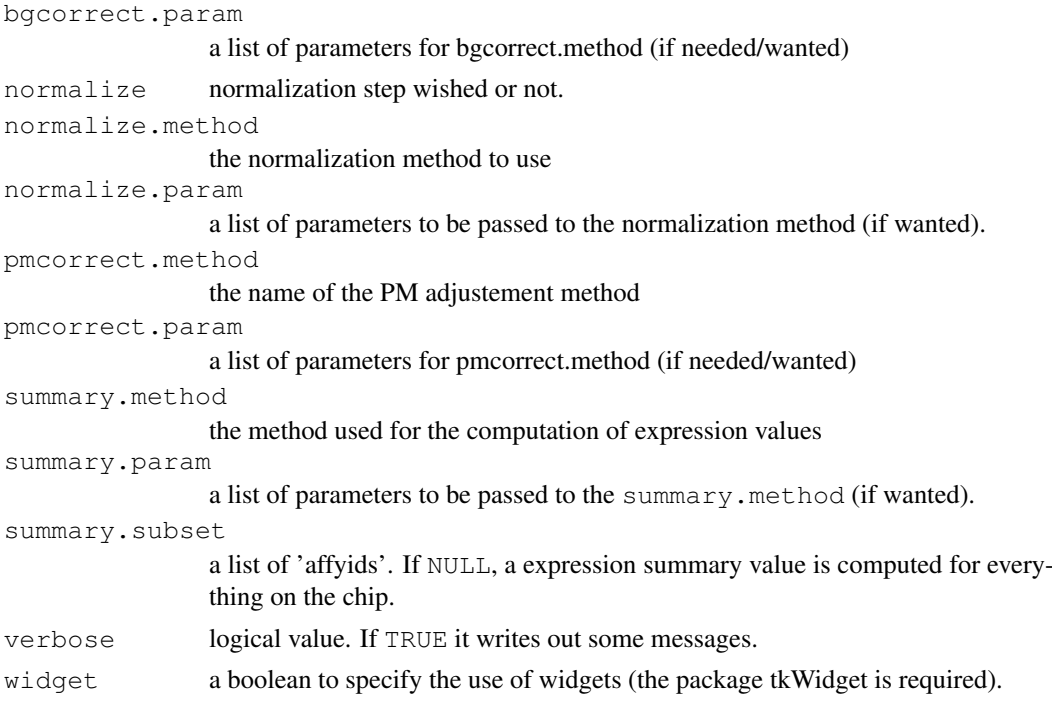

#### Details

Some arguments can be left to NULL if the widget=TRUE. In this case, a widget pops up and let the user choose with the mouse. The arguments are: AffyBatch, bgcorrect.method, normalize.method, pmcorrect.method and summary.method.

For the mas 5.0 and 4.0 methods ones need to normalize after obtaining expression. The function [affy.scalevalue.exprSet](#page-9-0) does this.

For the Li and Wong summary method notice you will not get the same results as you would get with dChip. dChip is not open source so it is not easy to reproduce. Notice also that this iterative algorithm will not always converge. If you run the algorithm on thousands of probes expect some non-convergence warnings. These are more likely when few arrays are used. We recommend using this method only if you have 10 or more arrays. Please refer to the [fit.li.wong](#page-17-0) help page for more details.

## Value

An object of class [ExpressionSet](#page-0-0), with an attribute pps.warnings as returned by the method [computeExprSet](#page-19-0).

#### See Also

```
AffyBatch
```
#### Examples

```
if (require(affydata)) {
 data(Dilution)
 eset <- expresso(Dilution, bgcorrect.method="rma",
                   normalize.method="constant",pmcorrect.method="pmonly",
                   summary.method="avgdiff")
```
## <span id="page-16-0"></span>expressoWidget 17

```
##to see options available for bg correction type:
 bgcorrect.methods()
}
```
expressoWidget *A widget for users to pick correction methods*

## Description

This widget is called by expresso to allow users to select correction methods that will be used to process affy data.

# Usage

```
expressoWidget(BGMethods, normMethods, PMMethods, expMethods, BGDefault,
normDefault, PMDefault, expDefault)
```
# Arguments

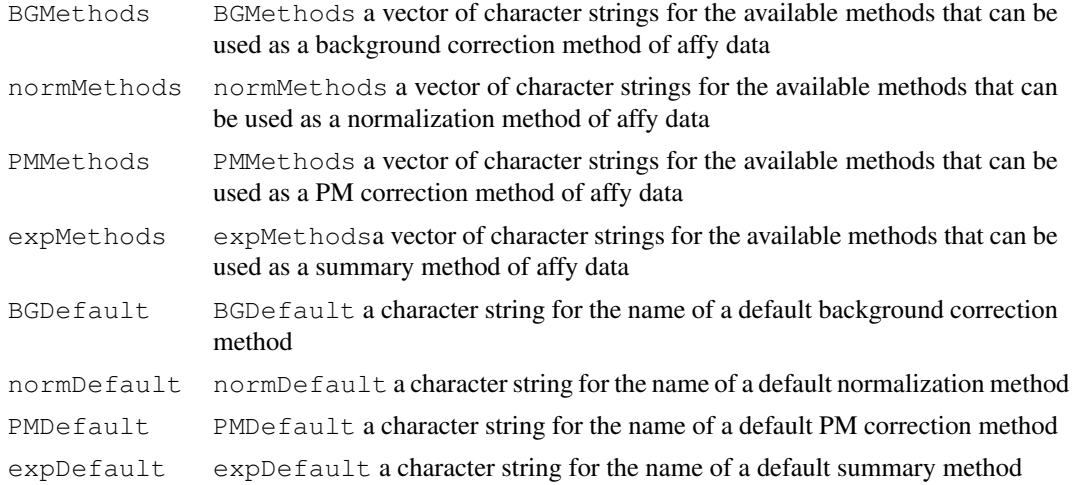

#### Details

The widget will be invoked when expresso is called with argument "widget" set to TRUE. Default values can be changed using the drop down list boxes. Double clicking on an option from the dropdown list makes an selection. The first element of the list for available methods will be the default method if no default is provided.

## Value

The widget returns a list of selected correction methods.

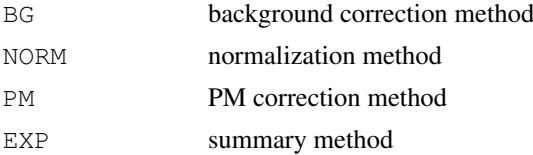

#### Author(s)

Jianhua Zhang

#### References

Documentations of affy package

# See Also

[expresso](#page-14-0)

# Examples

```
if(interactive()){
  require(widgetTools)
  expressoWidget(c("mas", "none", "rma"), c("constant", "quantiles"),
c("mas", "pmonly"), c("liwong", "playerout"))
}
```
<span id="page-17-0"></span>fit.li.wong *Fit Li and Wong Model to a Probe Set*

# <span id="page-17-1"></span>Description

Fits the model described in Li and Wong (2001) to a probe set with I chips and J probes.

#### Usage

```
fit.li.wong(data.matrix, remove.outliers=TRUE, normal.array.quantile=0.5,
            normal.resid.quantile=0.9, large.threshold=3, large.variation=0.8,
            outlier.fraction=0.14, delta=1e-06, maxit=50,
            outer.maxit=50,verbose=FALSE, ...)
li.wong(data.matrix,remove.outliers=TRUE, normal.array.quantile=0.5,
```

```
normal.resid.quantile=0.9, large.threshold=3, large.variation=0.8,
outlier.fraction=0.14, delta=1e-06, maxit=50,
outer.maxit=50,verbose=FALSE)
```
# Arguments

```
data.matrix an I x J matrix containing the probe set data. Typically the i,j entry will contain
                  the PM-MM value for probe pair j in chip i. Another possible use, is to use PM
                  instead of PM-MM.
```
remove.outliers

logical value indicating if the algorithm will remove outliers according to the procedure described in Li and Wong (2001).

#### large.threshold

used to define outliers.

<span id="page-17-2"></span>

#### fit.li.wong 19

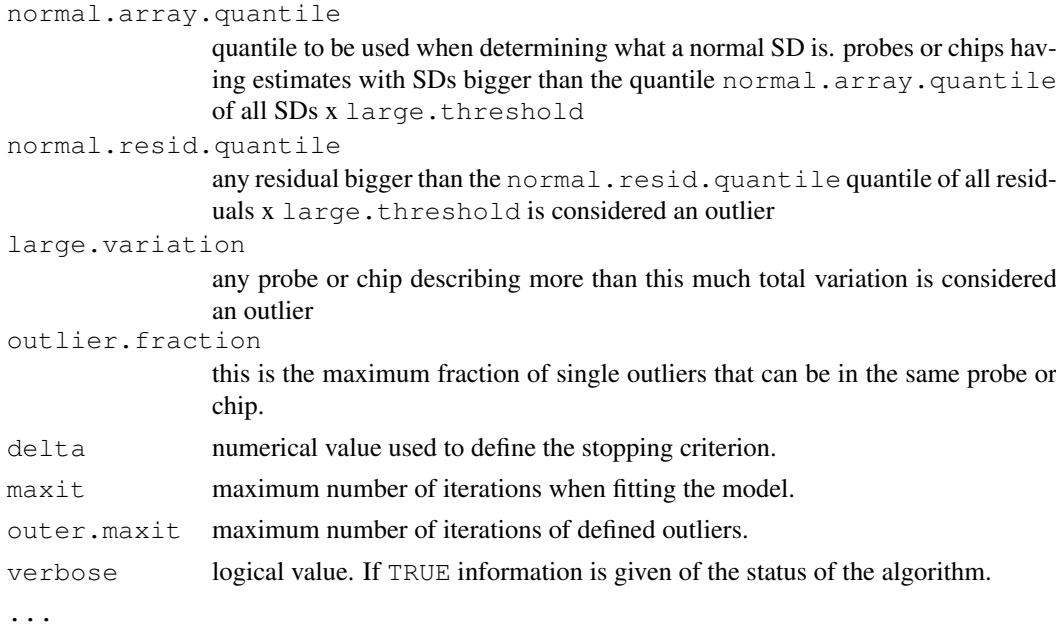

## Details

This is Bioconductor's implementation of the Li and Wong algorithm. The Li and Wong PNAS 2001 paper was followed. However, you will not get the same results as you would get with dChip. dChip is not open source so it is not easy to reproduce.

Notice that this iterative algorithm will not always converge. If you run the algorithm on thousands of probes expect some non-convergence warnings. These are more likely when few arrays are used. We recommend using this method only if you have 10 or more arrays.

Please refer to references for more details.

# Value

li.wong returns a vector of expression measures (or column effects) followed by their respective standard error estimates. It was designed to work with express which is no longer part of the package.

fit.li.wong returns much more. Namely, a list containing the fitted parameters and relevant information.

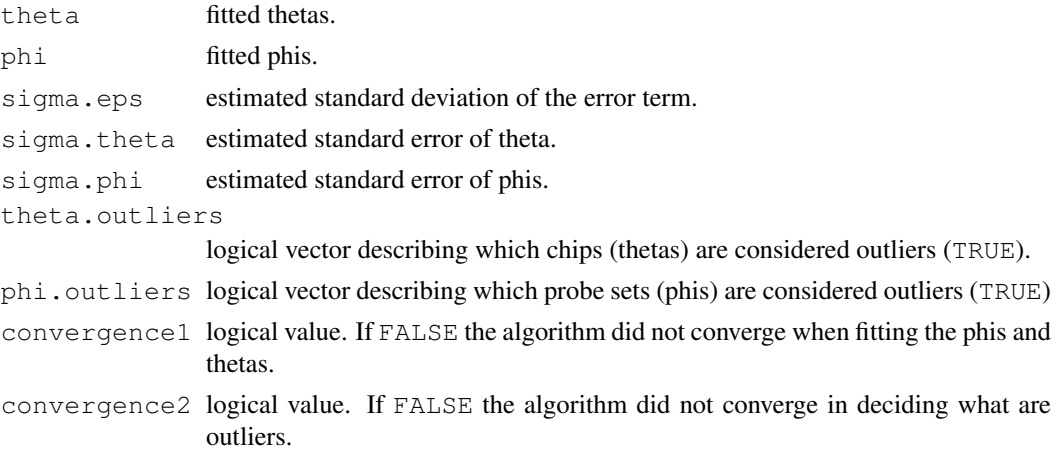

<span id="page-19-1"></span>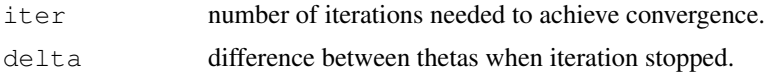

# Author(s)

Rafael A. Irizarry, Cheng Li, Fred A. Wright, Ben Bolstad

#### References

Li, C. and Wong, W.H. (2001) *Genome Biology* 2, 1–11.

Li, C. and Wong, W.H. (2001) *Proc. Natl. Acad. Sci USA* 98, 31–36.

# See Also

[li.wong](#page-17-1), [expresso](#page-14-0)

## Examples

```
x \leq sweep (matrix(2^rnorm(600),30,20),1,seq(1,2,len=30),FUN="+")
fit1 <- fit.li.wong(x)
plot(x[1,1)lines(fit1$theta)
```
generateExprSet-method

*generate a set of expression values*

#### <span id="page-19-0"></span>Description

Generate a set of expression values from the probe pair information. The set of expression is returned as an [ExpressionSet](#page-0-0) object.

# Usage

```
computeExprSet(x, pmcorrect.method, summary.method, ...)
```
generateExprSet.methods()

upDate.generateExprSet.methods(x)

## Arguments

x a [AffyBatch](#page-0-1) holding the probe level informations to generate the expression values, for computeExprSet, and for upDate.generateExprSet.methods it is a character vector..

pmcorrect.method

the method used to correct PM values (see section 'details').

#### <span id="page-20-0"></span>generateExprVal 21

summary.method

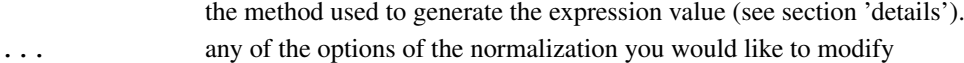

#### Details

An extra argument ids= can be passed. It must be a vector of affids. The expression values will only be computed and returned for these affyids.

The different methods available through this mecanism can be accessed by calling the method generateExprSet.methods with an object of call Cel.container as an argument.

In the Affymetrix design, *MM* probes were included to measure the noise (or background signal). The original algorithm for background correction was to subtract the *MM* signal to the *PM* signal. The methods currently inclluded in the package are "bg.correct.subtractmm", "bg.correct.pmonly" and "bg.correct.adjust".

To alter the available methods for generating ExprSets use upDate.generateExprSet.methods.

# See Also

```
method generateExprSet of the class AffyBatch
expresso
```
#### Examples

```
if (require(affydata)) {
 data(Dilution)
  ids \leq c( "1000 at", "1001 at")
  eset <- computeExprSet(Dilution, pmcorrect.method="pmonly",
                          summary.method="avgdiff", ids=ids)
}
```
generateExprVal *Compute a summary expression value from the probes intensities*

#### Description

Compute a summary expression value from the probes intensities

#### Usage

```
express.summary.stat(x, pmcorrect, summary, ...)
express.summary.stat.methods() # vector of names of methods
upDate.express.summary.stat.methods(x)
```
# Arguments

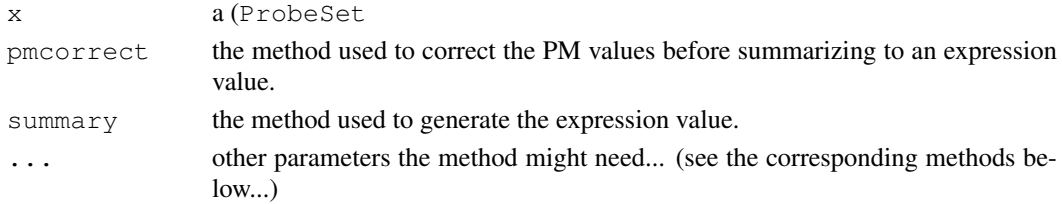

# Value

Returns a vector of expression values.

#### Examples

```
if (require(affydata)) {
 data(Dilution)
  p <- probeset(Dilution, "1001_at")[[1]]
 par(mfcol=c(5,2))
 mymethods <- express.summary.stat.methods()
 nmet <- length(mymethods)
 nc <- ncol(pm(p))
 layout (matrix(c(1:nc, rep(nc+1, nc)), nc, 2), width = c(1, 1))
 barplot(p)
  results <- matrix(0, nc, nmet)
  rownames(results) <- paste("sample", 1:nc)
 colnames(results) <- mymethods
  for (i in 1:nmet) {
   ev <- express.summary.stat(p, summary=mymethods[i], pmcorrect="pmonly")
   if (mymethods[[i]] != "medianpolish")
     results[, i] <- 2^(ev$exprs)
    else
     results[, i] <- ev$exprs
  }
  dotchart(results, labels=paste("sample", 1:nc))
}
```
generateExprVal.method.avgdiff *Generate an expression value from the probes informations*

#### <span id="page-21-0"></span>Description

Generate an expression from the probes

```
generateExprVal.method.avgdiff(probes, ...)
generateExprVal.method.medianpolish(probes, ...)
generateExprVal.method.liwong(probes, ...)
generateExprVal.method.mas(probes, ...)
```
<span id="page-21-1"></span>

#### <span id="page-22-0"></span>Arguments

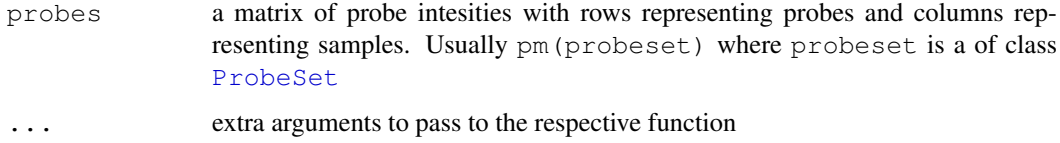

# Value

A list containing entries:

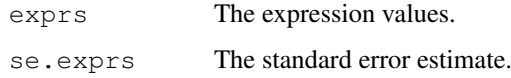

## See Also

```
generateExprSet-methods,\code{generateExprSet-methods}, \code{generateExprSet-
methods}, \code{generateExprSet-methods}
```
# Examples

```
data(SpikeIn) ##SpikeIn is a ProbeSets
probes <- pm(SpikeIn)
avgdiff <- generateExprVal.method.avgdiff(probes)
medianpolish <- generateExprVal.method.medianpolish(probes)
liwong <- generateExprVal.method.liwong(probes)
playerout <- generateExprVal.method.playerout(probes)
mas <- generateExprVal.method.mas(probes)
concentrations <- as.numeric(sampleNames(SpikeIn))
plot(concentrations,avgdiff$exprs,log="xy",ylim=c(50,10000),pch="a",type="b")
points(concentrations,2^medianpolish$exprs,pch="m",col=2,type="b",lty=2)
points(concentrations,liwong$exprs,pch="l",col=3,type="b",lty=3)
points(concentrations,playerout$exprs,pch="p",col=4,type="b",lty=4)
points(concentrations,mas$exprs,pch="p",col=4,type="b",lty=4)
```
generateExprVal.method.playerout *Generate an expression value from the probes informations*

## Description

Generate an expression from the probes

```
generateExprVal.method.playerout(probes, weights=FALSE, optim.method="L-BFGS-B")
```
# <span id="page-23-0"></span>Arguments

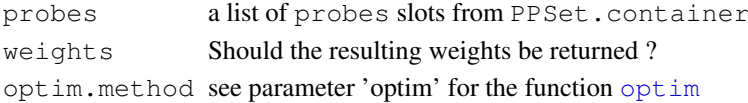

#### Details

A non-parametrical method to weight each perfect match probe in the set and to compute a weighted mean of the perfect match values. One will notice this method only makes use of the perfect matches. (see function playerout.costfunction for the cost function).

# Value

A vector of expression values.

#### Author(s)

Laurent <laurent@cbs.dtu.dk>

(Thanks to E. Lazaridris for the original playerout code and the discussions about it)

#### References

Emmanuel N. Lazaridis, Dominic Sinibaldi, Gregory Bloom, Shrikant Mane and Richard Jove A simple method to improve probe set estimates from oligonucleotide arrays, Mathematical Biosciences, Volume 176, Issue 1, March 2002, Pages 53-58

hlog *Hybrid Log*

# Description

Given a constant c this function returns x if x is less than c and sign (x)  $*(c*\log(\text{abs}(x)/c))$  $+ c$ ) if its not. Notice this is a continuos odd ( f(-x)=-f(x) ) function with continous first derivative. The main purpose is to perform log transformation when one has negative numbers, for example for PM-MM.

#### Usage

hlog(x, constant=1)

#### Arguments

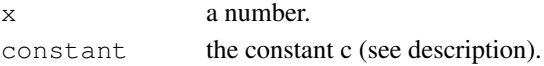

# Details

If constant is less than or equal to  $0 \log(x)$  is returned for all x. If constant is infinity x is returned for all x.

#### Author(s)

Rafael A. Irizarry

<span id="page-24-0"></span>

## Description

Read CEL files and compute an expression measure without using an AffyBatch.

# Usage

```
just.rma(..., filenames = character(0),
               phenoData = new("AnnotatedDataFrame"),
               description = NULL,
               notes = "",compress = getOption("BioC")$affy$compress.cel,
               rm.mask = FALSE, rm.outliers = FALSE, rm.extra = FALSE,
               verbose=FALSE, background=TRUE, normalize=TRUE,
               bgversion=2, destructive=FALSE, cdfname = NULL)
justRMA(..., filenames=character(0),
              widget=getOption("BioC")$affy$use.widgets,
              compress=getOption("BioC")$affy$compress.cel,
              celfile.path=getwd(),
              sampleNames=NULL,
              phenoData=NULL,
              description=NULL,
              notes="",
              rm.mask=FALSE, rm.outliers=FALSE, rm.extra=FALSE,
              hdf5=FALSE, hdf5FilePath=NULL, verbose=FALSE,
              normalize=TRUE, background=TRUE,
              bgversion=2, destructive=FALSE, cdfname = NULL)
```
#### Arguments

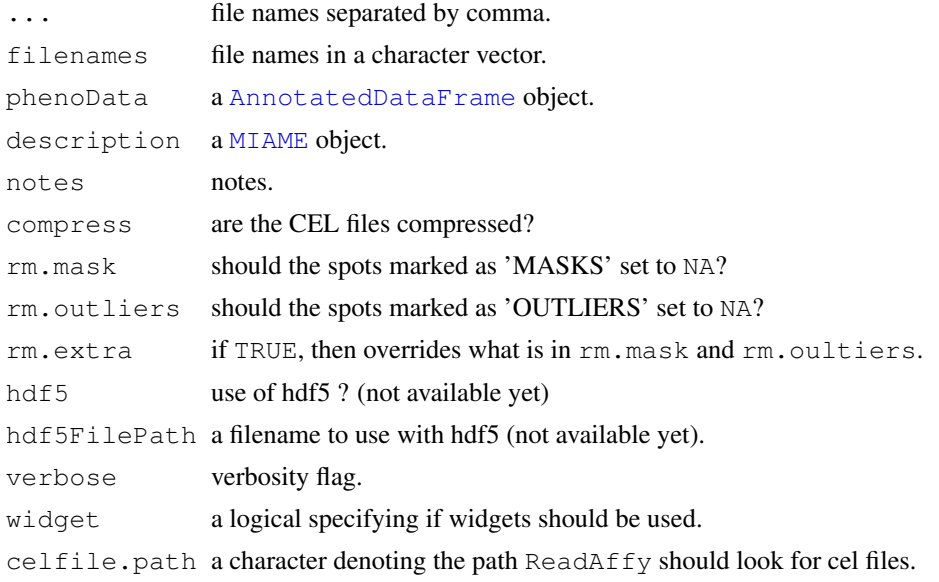

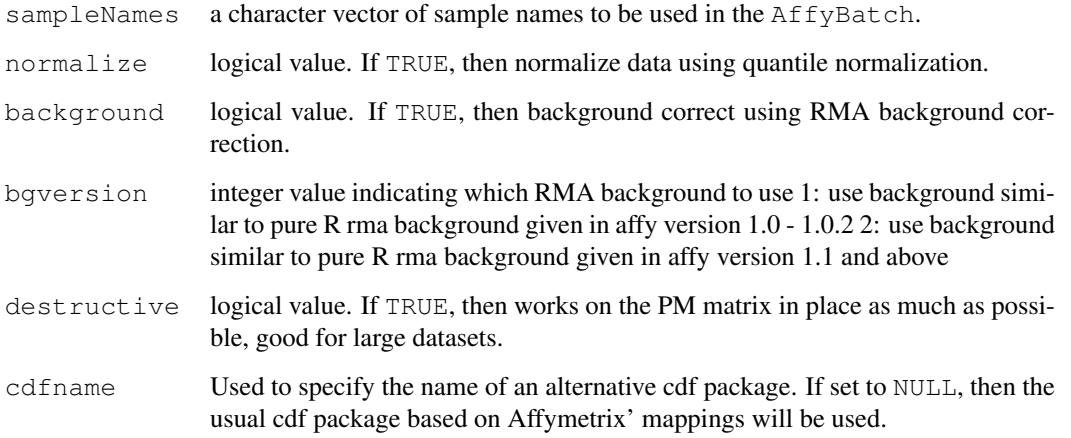

## Details

justRMA is a wrapper for just.rma that permits the user to read in phenoData, MIAME information, and CEL files using widgets. One can also define files where to read phenoData and MIAME information.

If the function is called with no arguments justRMA(), then all the CEL files in the working direc-tory are read, converted to an expression measure using RMA and put into an [ExpressionSet](#page-0-0). However, the arguments give the user great flexibility.

phenoData is read using [read.AnnotatedDataFrame](#page-0-0). If a character is given, it tries to read the file with that name to obtain the AnnotatedDataFrame object as described in [read.AnnotatedDataFrame](#page-0-0). If left NULL and widget=FALSE (widget=TRUE is not currently supported), then a default object is created. It will be an object of class [AnnotatedDataFrame](#page-0-0) with its pData being a data.frame with column x indexing the CEL files.

description is read using [read.MIAME](#page-0-0). If a character is given, it tries to read the file with that name to obtain a MIAME instance. If left NULL but widget=TRUE, then widgets are used. If left NULL and widget=FALSE, then an empty instance of MIAME is created..

The arguments rm.masks, rm.outliers, rm.extra are passed along to the function read.celfile.

### Value

An ExpressionSet object, containing expression values identical to what one would get from running rma on an AffyBatch.

## Author(s)

In the beginning: James MacDonald <jmacdon@med.umich.edu> Supporting routines, maintenance and just.rma: Ben Bolstad <br/> <br/>bmb@bmbolstad.com>

## See Also

[rma](#page-50-0),[ReadAffy](#page-47-1)

<span id="page-26-0"></span>list.celfiles *List the Cel Files in a Directory/Folder*

# Description

This function produces a vector containing the names of files in the named directory/folder ending in .cel or .CEL.

# Usage

```
list.celfiles(...)
```
#### Arguments

... arguments to pass along to [list.files](#page-0-0)

# Value

A character vector of file names.

# See Also

list.files

#### Examples

list.celfiles()

loess.normalize *Normalize arrays*

# Description

This function treats PM and MM as the raw data on each chip. It fits loess curves to MVA plots and tries to normalize the chips with respect to each other by forcing log ratios to be scattered around the same constant.

```
loess.normalize(mat, subset = sample(1:(dim(mat)[2]), 5000), epsilon
                 = 10^{\circ}-2, maxit = 1, log.it = TRUE, verbose = TRUE,
                 span = 2/3, family.loess = "symmetric")
```
## Arguments

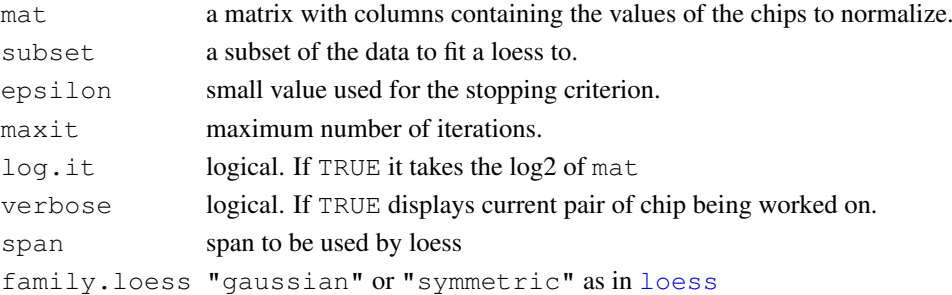

## Details

Experience shows that you only need 1-2 iterations to obtain useful results. This function is not written in an efficient way. In order to make it faster, loess is fit to a sample of the data which we then use to predict the curve for all the data. By setting family.loess="gaussian" the function is faster, but you risk losing information on differentially expressed genes. The function [normalize.quantiles](#page-39-0) is faster.

#### Value

A matrix with normalized values for chips in columns.

#### Author(s)

Rafael A. Irizarry

#### See Also

[normalize.quantiles](#page-39-0), [maffy.normalize](#page-0-0), [maffy.subset](#page-0-0)

mas5 *MAS 5.0 expression measure*

#### Description

This function converts an instance of [AffyBatch](#page-0-2) into an instance of [ExpressionSet](#page-0-0) using our implementation of Affymetrix's MAS 5.0 expression measure.

#### Usage

```
mas5(object, normalize = TRUE, sc = 500, analysis = "absolute", ...)
```
## Arguments

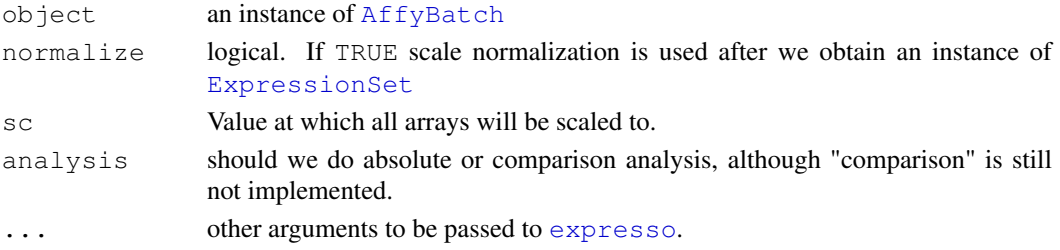

<span id="page-27-0"></span>

#### <span id="page-28-0"></span>mas5calls 29

#### Details

This function is a wrapper for [expresso](#page-14-0) and [affy.scalevalue.exprSet](#page-9-0).

#### Value

# [ExpressionSet](#page-0-0)

The methods used by this function were implemented based upon available documentation. In particular a useful reference is Statistical Algorithms Description Document by Affymetrix. Our implementation is based on what is written in the documentation and as you might appreciate there are places where the documentation is less than clear. This function does not give exactly the same results. All source code of our implementation is available. You are free to read it and suggest fixes.

For more information visit this URL: http://stat-www.berkeley.edu/users/bolstad/

#### See Also

[expresso](#page-14-0),[affy.scalevalue.exprSet](#page-9-0)

## Examples

```
if (require(affydata)) {
 data(Dilution)
  eset <- mas5(Dilution)
}
```
#### mas5calls *MAS 5.0 Absolute Detection*

# Description

Performs the Wilcoxon signed rank-based gene expression presence/absence detection algorithm first implemented in the Affymetrix Microarray Suite version 5.

```
mas5calls(object,...)
mas5calls.AffyBatch(object, ids = NULL, verbose = TRUE, tau = 0.015,
                    alpha1 = 0.04, alpha2 = 0.06,
                    ignore.saturated=TRUE)
mas5calls.ProbeSet(object, tau = 0.015, alpha1 = 0.04, alpha2 = 0.06,
                   ignore.saturated=TRUE)
mas5.detection(mat, tau = 0.015, alpha1 = 0.04, alpha2 = 0.06,
               exact.pvals = FALSE, cont.correct = FALSE)
```
## Arguments

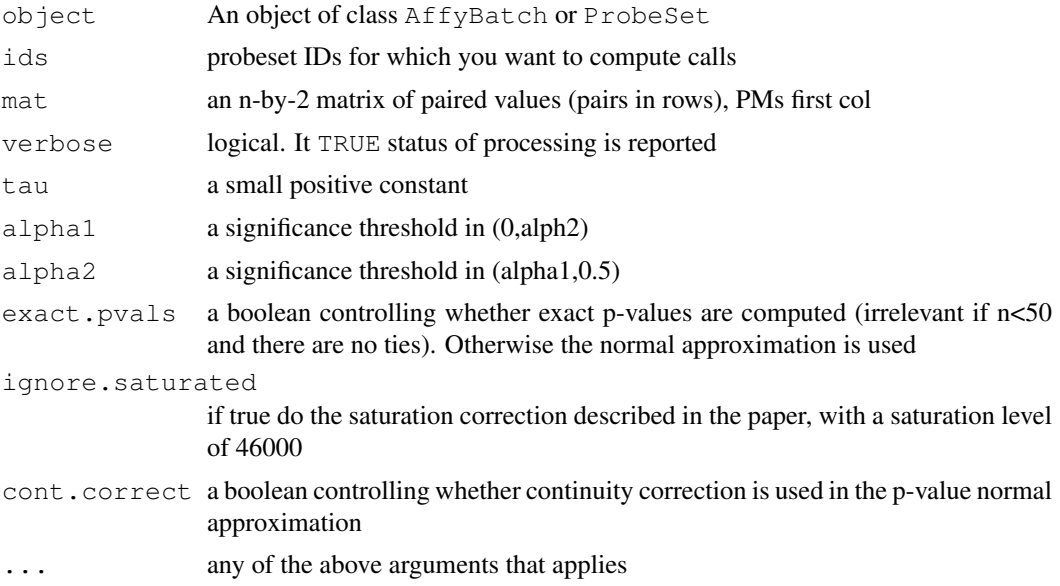

# Details

This function performs the hypothesis test:

H0: median( $\overline{R}i$ ) = tau, corresponding to absence of transcript H1: median( $\overline{R}i$ ) > tau, corresponding to presence of transcript

where  $\text{Ri} = (\text{PMi} \cdot \text{MMi}) / (\text{PMi} \cdot \text{MMi})$  for each i a probe-pair in the probe-set represented by data.

Currently exact.pvals=TRUE is not supported, and cont.correct=TRUE works but does not give great results (so both should be left as FALSE). The defaults for tau, alpha1 and alpha2 correspond to those in MAS5.0.

The p-value that is returned estimates the usual quantity:

Pr(observing a more "present looking" probe-set than data | data is absent)

So that small p-values imply presence while large ones imply absence of transcript. The detection call is computed by thresholding the p-value as in:

call "P" if p-value < alpha1 call "M" if alpha1 <= p-value < alpha2 call "A" if alpha2 <= p-value

This implementation has been validated against the original MAS5.0 implementation with the following results (for exact.pvals and cont.correct set to F):

Average Relative Change from MAS5.0 p-values:38% Proportion of calls different to MAS5.0 calls:1.0%

where "average/proportion" means over all probe-sets and arrays, where the data came from 11 bacterial control probe-sets spiked-in over a range of concentrations (from 0 to 150 pico-mols) over 26 arrays. These are the spike-in data from the GeneLogic Concentration Series Spikein Dataset.

Clearly the p-values computed here differ from those computed by MAS5.0 – this will be improved in subsequent releases of the affy package. However the p-value discrepancies are small enough to result in the call being very closely aligned with those of MAS5.0 (99 percent were identical on the validation set) – so this implementation will still be of use.

The function mas 5. detect is no longer the engine function for the others. C code is no available that computes the wilcox test faster. THe function is kept so that people can look at the R code (instead of C)

#### <span id="page-30-1"></span>Value

mas5.detect returns a list containing the following components:

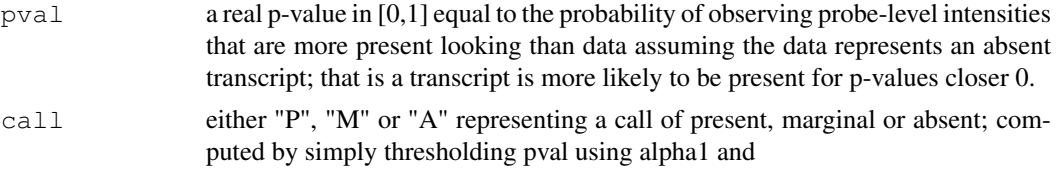

The mas5calls method for AffyBatch returns an ExpressionSet with calls accessible with exprs(obj) and p-values available with assayData(obj)[["se.exprs"]]. The codemas5calls for ProbeSet returns a list with vectors of calls and pvalues.

# Author(s)

Crispin Miller, Benjamin I. P. Rubinstein, Rafael A. Irizarry

## References

Liu, W. M. and Mei, R. and Di, X. and Ryder, T. B. and Hubbell, E. and Dee, S. and Webster, T. A. and Harrington, C. A. and Ho, M. H. and Baid, J. and Smeekens, S. P. (2002) Analysis of high density expression microarrays with signed-rank call algorithms, Bioinformatics, 18(12), pp. 1593–1599.

Liu, W. and Mei, R. and Bartell, D. M. and Di, X. and Webster, T. A. and Ryder, T. (2001) Rankbased algorithms for analysis of microarrays, Proceedings of SPIE, Microarrays: Optical Technologies and Informatics, 4266.

Affymetrix (2002) Statistical Algorithms Description Document, Affymetrix Inc., Santa Clara, CA, whitepaper.[http://www.affymetrix.com/support/technical/whitepapers/sa](http://www.affymetrix.com/support/technical/whitepapers/sadd_whitepaper.pdf)dd [whitepaper.pdf](http://www.affymetrix.com/support/technical/whitepapers/sadd_whitepaper.pdf), [http://www.affymetrix.com/support/technical/whitepap](http://www.affymetrix.com/support/technical/whitepapers/sadd_whitepaper.pdf)ers/ [sadd\\_whitepaper.pdf](http://www.affymetrix.com/support/technical/whitepapers/sadd_whitepaper.pdf)

# Examples

```
if (require(affydata)) {
 data(Dilution)
  PACalls <- mas5calls(Dilution)
}
```
<span id="page-30-0"></span>merge.AffyBatch *merge two AffyBatch objects*

# Description

merge two AffyBatch objects into one.

```
## S3 method for class 'AffyBatch':
merge(x, y, annotation = paste(annotation(x),
                  \text{annotation}(y), description = NULL, notes =
                  character(0), ...)
```
<span id="page-31-1"></span>32 mva.pairs

# Arguments

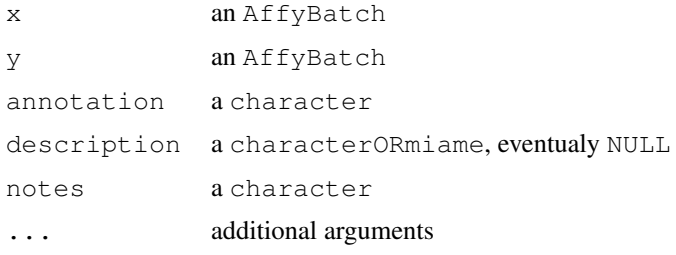

# Details

To be done.

# Value

A object if class [AffyBatch](#page-0-2).

## See Also

[AffyBatch-class](#page-0-1)

<span id="page-31-0"></span>mva.pairs *M vs. A Matrix*

# Description

A matrix of M vs. A plots is produced. Plots are made on the upper triangle and the IQR of the Ms are displayed in the lower triangle

# Usage

```
mva.pairs(x, labels=colnames(x), log.it=TRUE, span=2/3, family.loess="gaussian",
          digits=3,line.col=2,main="MVA plot",cex=2,...)
```
# Arguments

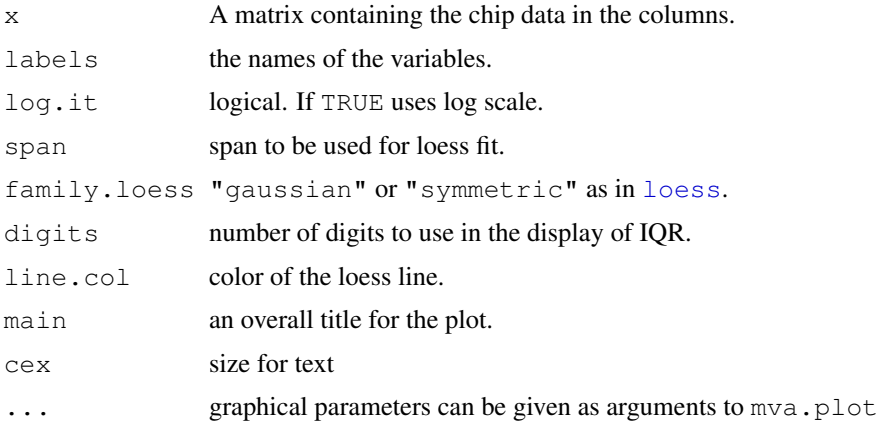

#### <span id="page-32-0"></span>normalize-methods 33

#### See Also

[pairs](#page-0-0)

## Examples

```
x \le - matrix (rnorm (4000), 1000, 4)
x[,1] <- x[,1] ^2
dimnames(x) <- list(NULL,c("chip 1","chip 2","chip 3","chip 4"))
mva.pairs(x,log=FALSE,main="example")
```
normalize-methods *Normalize Affymetrix Probe Level Data - methods*

## **Description**

Method for normalizing Affymetrix Probe Level Data

## Usage

```
normalize.methods(object)
bgcorrect.methods()
upDate.bgcorrect.methods(x)
pmcorrect.methods()
upDate.pmcorrect.methods(x)
```
## Arguments

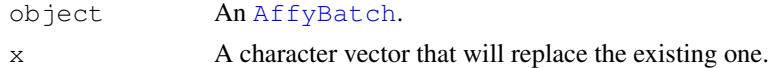

# Details

If object is an [AffyBatch](#page-0-2) then normalize(object) returns an [AffyBatch](#page-0-2) with the intensities normalized using the methodology specified by getOption ("BioC") \$affy\$normalize.method. The affy package default is quantiles.

Other methodologies can be used by specifying them with the method argument. For example to use the invariant set methodology described by Li and Wong (2001) one would type: normalize (object, method="invariantset").

Further arguments passed by ..., apart from method, are passed along to the function responsible for the methodology defined by the method argument.

A character vector of *nicknames* for the methodologies available is returned by normalize.methods (object)), where object is an [AffyBatch](#page-0-2), or simply by typing normalize.AffyBatch.methods. If the nickname of a method is called "loess", the help page for that specific methodology can be accessed by typing ?normalize.loess.

For more on the normalization methodologies currently implemented please refer to the vignette 'Custom Processing Methods'.

To add your own normalization procedures please refer to the customMethods vignette.

The functions: bgcorrect.methods, pmcorrect.methods, provide access to internal vectors listing the corresponding capabilities.

# See Also

[AffyBatch-class](#page-0-1), [normalize](#page-33-0).

# Examples

```
if (require(affydata)) {
  data(Dilution)
  normalize.methods(Dilution)
  generateExprSet.methods()
 bgcorrect.methods()
  pmcorrect.methods()
}
```
<span id="page-33-0"></span>normalize *Normalize - generic*

# Description

A generic function which normalizes microarray data. Normalization is intended to remove from the intensity measures any systematic trends which arise from the microarray technology rather than from differences between the probes or between the target RNA samples hybridized to the arrays.

## Usage

```
normalize(object, ...)
```
## Arguments

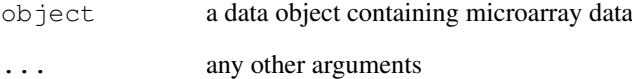

# See Also

Type showMethods("normalize") at the R prompt to see what methods are available. Help on individual methods is generally available as normalize.<class> where <class> is the class of the data object. For example, for the main class in the affy package use ?normalize.AffyBatch.

Other Bioconductor packages include some related generic functions: [normalizeWithinArrays](#page-0-0), and [normalizeBetweenArrays](#page-0-0), in the LIMMA package, and [maNorm](#page-0-0) in the marrayNorm package.

<span id="page-33-1"></span>

<span id="page-34-0"></span>normalize.constant *Scale probe intensities*

## Description

Scale array intensities in a [AffyBatch](#page-0-2).

#### Usage

```
normalize.AffyBatch.constant(abatch, refindex=1, FUN=mean, na.rm=TRUE)
normalize.constant(x, refconstant, FUN=mean, na.rm=TRUE)
```
# Arguments

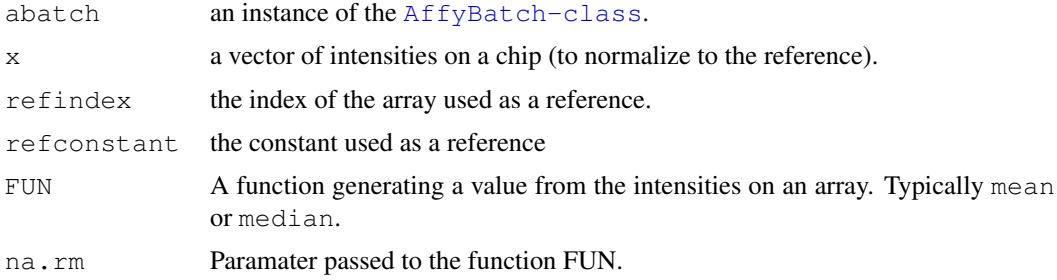

## Value

An [AffyBatch](#page-0-2) with an attribute "constant" holding the value of the factor used for scaling.

# Author(s)

L. Gautier <laurent@cbs.dtu.dk>

#### See Also

[AffyBatch](#page-0-2)

normalize.contrasts

*Normalize intensities using the contrasts method*

# Description

Scale chip objects in an [AffyBatch-class](#page-0-1).

```
normalize.AffyBatch.contrasts(abatch,span=2/3,choose.subset=TRUE,
                              subset.size=5000,verbose=TRUE,
                              family="symmetric",type=c("together","pmonly","mmo
```
# <span id="page-35-0"></span>Arguments

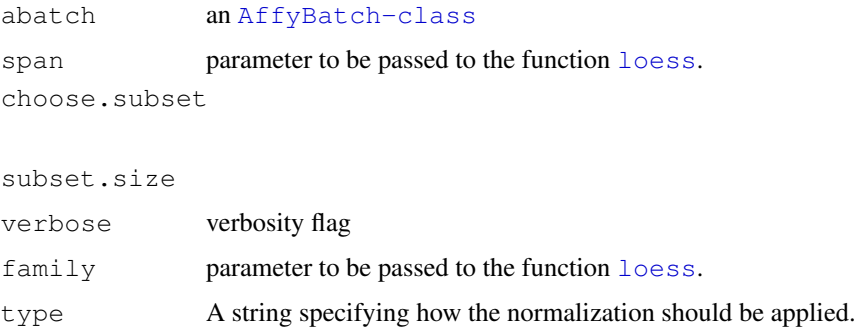

# Value

An object of the same class as the one passed.

# See Also

[maffy.normalize](#page-0-0)

```
normalize.invariantset
```
*Invariante Set normalization*

# Description

Normalize arrays in an [AffyBatch](#page-0-2) using an invariant set.

# Usage

```
normalize.AffyBatch.invariantset(abatch,
                   prd.td=c(0.003, 0.007), verbose=FALSE,baseline.type=c("mean",
```

```
normalize.invariantset(data, ref, prd.td=c(0.003,0.007))
```
# Arguments

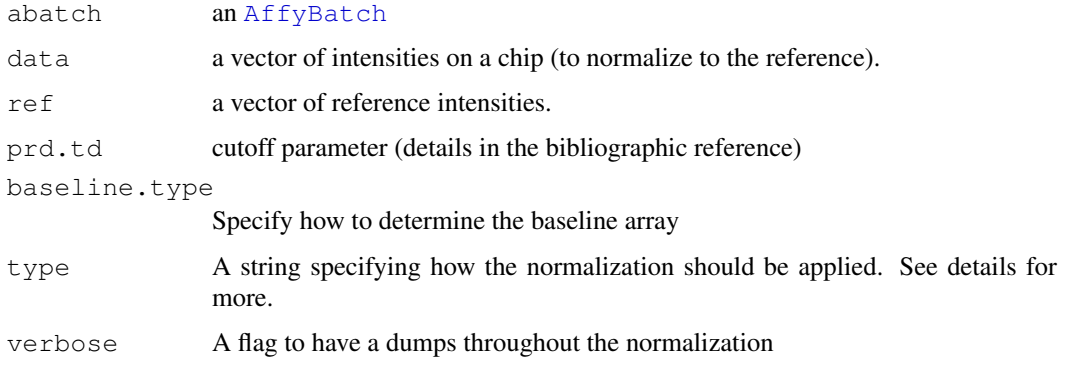

#### <span id="page-36-0"></span>normalize.loess 37

#### Details

The set of invariant intensities between data and ref is found through an iterative process (based on the respective ranks the intensities). This set of intensities is used to generate a normalization curve by smoothing.

The type argument should be one of "separate","pmonly","mmonly","together" which indicates whether to normalize only one probe type (PM,MM) or both together or separately.

# Value

Respectively a [AffyBatch](#page-0-2) of normalized objects, or a vector of normalized intensities, with an attribute "invariant.set" holding the indexes of the 'invariant' intensities.

## Author(s)

L. Gautier <laurent@cbs.dtu.dk> (Thanks to Cheng Li for the discussions about the algorithm.)

## References

Cheng Li and Wing Hung Wong, Model-based analysis of oligonucleotides arrays: model validation, design issues and standard error application. Genome Biology 2001, 2(8):research0032.1- 0032.11

# See Also

[normalize](#page-33-0) to normalize [AffyBatch](#page-0-2) objects.

normalize.loess *Scale microarray data*

#### Description

Normalizes arrays using loess.

#### Usage

```
normalize.loess(mat, subset = sample(1:(dim(mat)[1]), min(c(5000,
                 nrow(max)))), epsilon = 10^{\circ}-2, maxit = 1, log.it =
                 TRUE, verbose = TRUE, span = 2/3, family.loess =
                  "symmetric")
normalize.AffyBatch.loess(abatch,type=c("together","pmonly","mmonly","separate")
```
#### Arguments

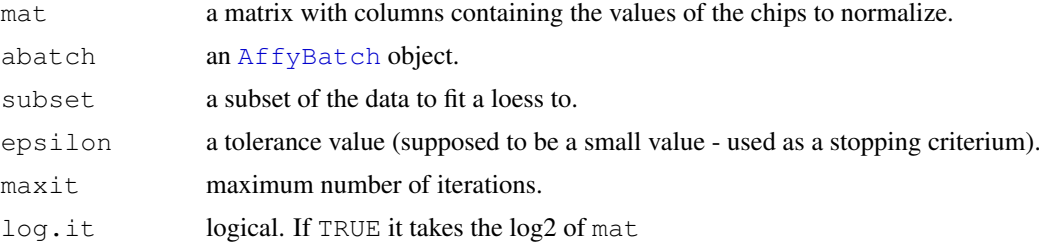

<span id="page-37-0"></span>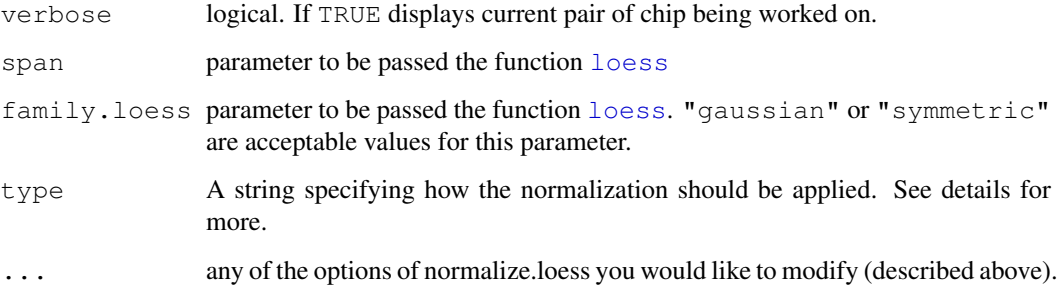

# Details

The type arguement should be one of "separate","pmonly","mmonly","together" which indicates whether to normalize only one probe type (PM,MM) or both together or separately.

## See Also

[normalize](#page-33-0)

#### Examples

```
if (require(affydata)) {
  #data(Dilution)
  \#x \leq -\text{pm}(Dilution[, 1:3])#mva.pairs(x)
  #x <- normalize.loess(x,subset=1:nrow(x))
  #mva.pairs(x)
}
```
normalize.qspline *Normalize arrays*

## Description

normalizes arrays in an AffyBatch each other or to a set of target intensities

```
normalize.AffyBatch.qspline(abatch,type=c("together", "pmonly", "mmonly",
                 "separate"), ...)
normalize.gspline(x, target = NULL, samples = NULL,
                  fit.iters = 5, min.offset = 5,
                  splitne.method = "natural", smooth = TRUE,* spar = 0, p.min = 0, p.max = 1.0,
                  incl.ends = TRUE, converge = FALSE,
                  verbose = TRUE, na.rm = FALSE)
```
## Arguments

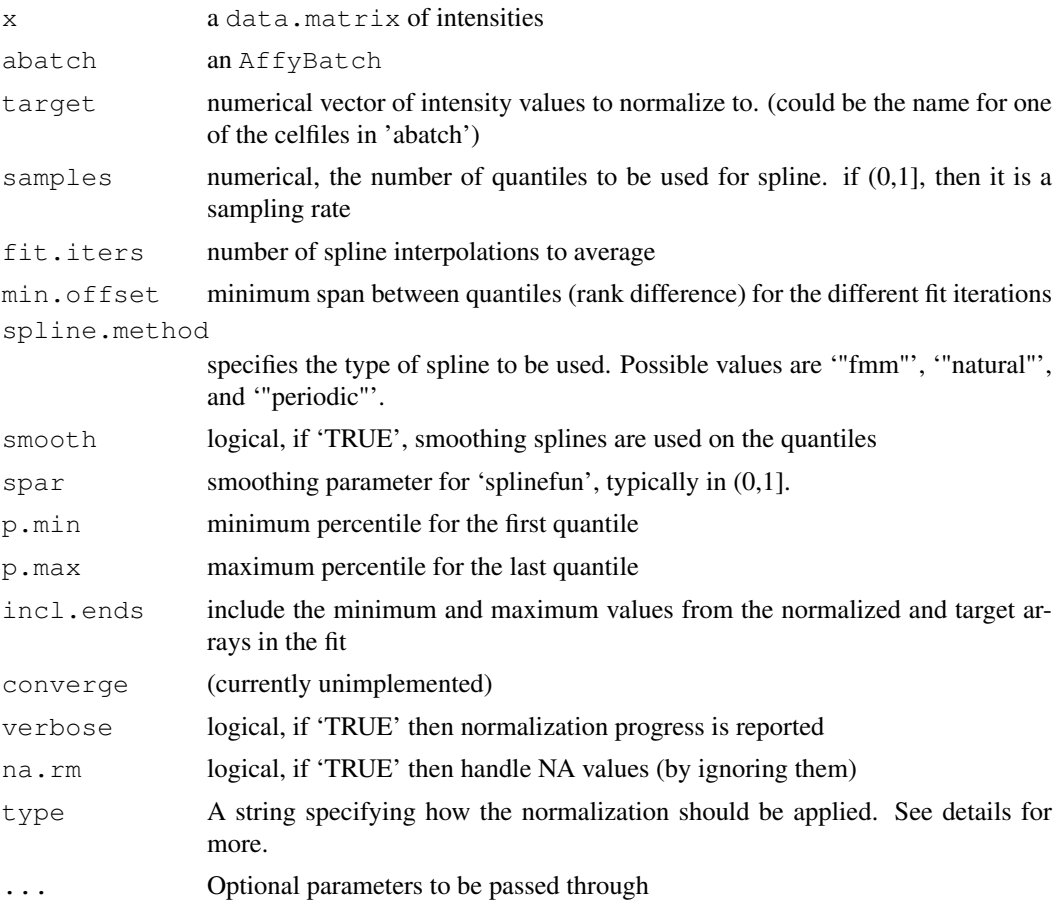

# Details

This normalization method uses the quantiles from each array and the target to fit a system of cubic splines to normalize the data. The target should be the mean (geometric) or median of each probe but could also be the name of a particular chip in the abatch object.

Parameters setting can be of much importance when using this method. The parameter fit.iter is used as a starting point to find a more appropriate value. Unfortunately the algorithm used do not converge in some cases. If this happens, the fit.iter value is used and a warning is thrown. Use of different settings for the parameter samples was reported to give good results. More specifically, for about 200 data points use samples  $= 0.33$ , for about 2000 data points use samples =  $0.05$ , for about 10000 data points use samples =  $0.02$  (thanks to Paul Boutros).

The type argument should be one of "separate","pmonly","mmonly","together" which indicates whether to normalize only one probe type (PM,MM) or both together or separately.

#### Value

a normalized AffyBatch.

# Author(s)

Laurent and Workman C.

## <span id="page-39-1"></span>References

Christopher Workman, Lars Juhl Jensen, Hanne Jarmer, Randy Berka, Laurent Gautier, Henrik Bjorn Nielsen, Hans-Henrik Saxild, Claus Nielsen, Soren Brunak, and Steen Knudsen. A new non-linear normal- ization method for reducing variability in dna microarray experiments. Genome Biology, accepted, 2002

<span id="page-39-0"></span>normalize.quantiles

*Quantile Normalization*

#### Description

Using a normalization based upon quantiles, this function normalizes a matrix of probe level intensities.

## Usage

```
normalize.AffyBatch.quantiles(abatch, type=c("separate","pmonly","mmonly","tog
```
#### Arguments

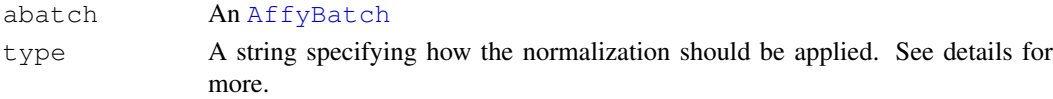

#### Details

This method is based upon the concept of a quantile-quantile plot extended to n dimensions. No special allowances are made for outliers. If you make use of quantile normalization either through [rma](#page-50-0) or [expresso](#page-14-0) please cite Bolstad et al, Bioinformatics (2003).

The type argument should be one of "separate","pmonly","mmonly","together" which indicates whether to normalize only one probe type (PM,MM) or both together or separately.

#### Value

A normalized AffyBatch.

#### Author(s)

Ben Bolstad, (bmbolstad.com)

#### References

Bolstad, B (2001) *Probe Level Quantile Normalization of High Density Oligonucleotide Array Data*. Unpublished manuscript <http://bmbolstad.com/stuff/qnorm.pdf>

Bolstad, B. M., Irizarry R. A., Astrand, M, and Speed, T. P. (2003) *A Comparison of Normalization Methods for High Density Oligonucleotide Array Data Based on Bias and Variance.* Bioinformatics 19(2) ,pp 185-193. <http://bmbolstad.com/misc/normalize/normalize.html>

#### See Also

[normalize](#page-33-0)

<span id="page-40-0"></span>normalize.quantiles.robust

*Robust Quantile Normalization*

# Description

Using a normalization based upon quantiles, this function normalizes a matrix of probe level intensities. Allows weighting of chips

## Usage

```
normalize.AffyBatch.quantiles.robust(abatch,
type=c("separate","pmonly","mmonly","together"),
weights=NULL,remove.extreme=c("variance","mean","both","none"),n.remove=1,use.me
```
# Arguments

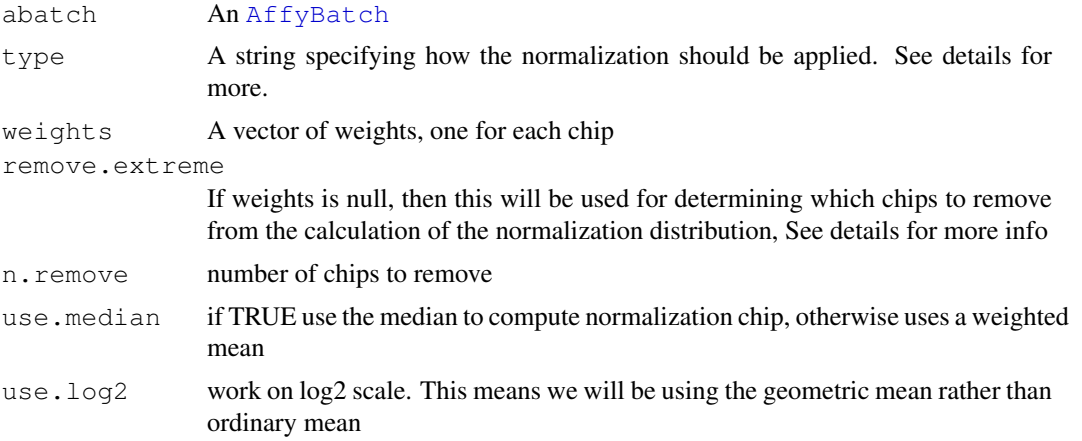

## Details

This method is based upon the concept of a quantile-quantile plot extended to n dimensions. Note that the matrix is of intensities not log intensities. The function performs better with raw intensities.

Choosing variance will remove chips with variances much higher or lower than the other chips, mean removes chips with the mean most different from all the other means, both removes first extreme variance and then an extreme mean. The option none does not remove any chips, but will assign equal weights to all chips.

The type argument should be one of "separate","pmonly","mmonly","together" which indicates whether to normalize only one probe type (PM,MM) or both together or separately.

#### Value

a matrix of normalized intensites

# Note

This function is still experimental.

## Author(s)

Ben Bolstad,  $\langle bmb@bmb b$ mbolstad.com)

#### See Also

[normalize](#page-33-0), [normalize.quantiles](#page-39-0)

<span id="page-41-0"></span>pairs.AffyBatch *plot intensities using 'pairs'*

#### Description

Plot intensities using the function 'pairs'

## Usage

```
## S3 method for class 'AffyBatch':
pairs(x, panel=points, ..., transfo=I, main=NULL, oma=NULL,
                  font.main = par("font.main"),
                  cex.main = par("cex.main"), cex.labels = NULL,
                  lower.panel=panel, upper.panel=NULL, diag.panel=NULL,
                  font.labels = 1, rowlattop = TRUE, gap = 1)
```
# Arguments

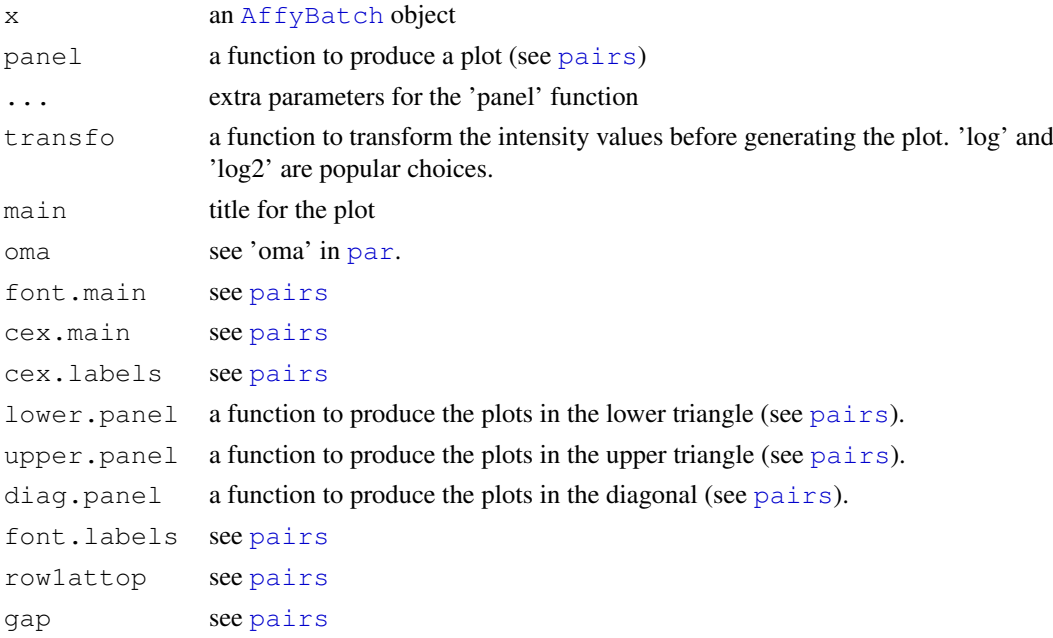

# Details

Plots with several chips can represent zillions of points. They require a lot of memory and can be very slow to be displayed. You may want to try to split of the plots, or to plot them in a device like 'png' or 'jpeg'.

<span id="page-41-1"></span>

<span id="page-42-1"></span>plot.ProbeSet *plot a probe set*

# Description

Plot intensities by probe set.

# Usage

```
## S3 method for class 'ProbeSet':
plot(x, which=c("pm", "mm"), xlab = "probes", type = "l", ylim = NULL, ...)
```
# Arguments

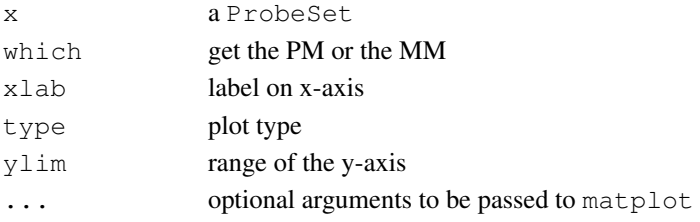

# Value

This function is only used for its (graphical) side-effect.

## See Also

[ProbeSet](#page-0-0)

## Examples

```
data(SpikeIn)
plot(SpikeIn)
```
<span id="page-42-0"></span>plotDensity *Plot Densities*

# Description

Plots the non-parametric density estimates using values contained in the columns of a matrix.

```
plotDensity(mat, ylab = "density", xlab="x", type="l", col=1:6,
            na.rm = TRUE, ...plotDensity.AffyBatch(x, col = 1:6, log = TRUE,
                      which=c("pm","mm","both"),
                      ylab = "density",
                      xlab = NULL, \ldots)
```
# <span id="page-43-0"></span>Arguments

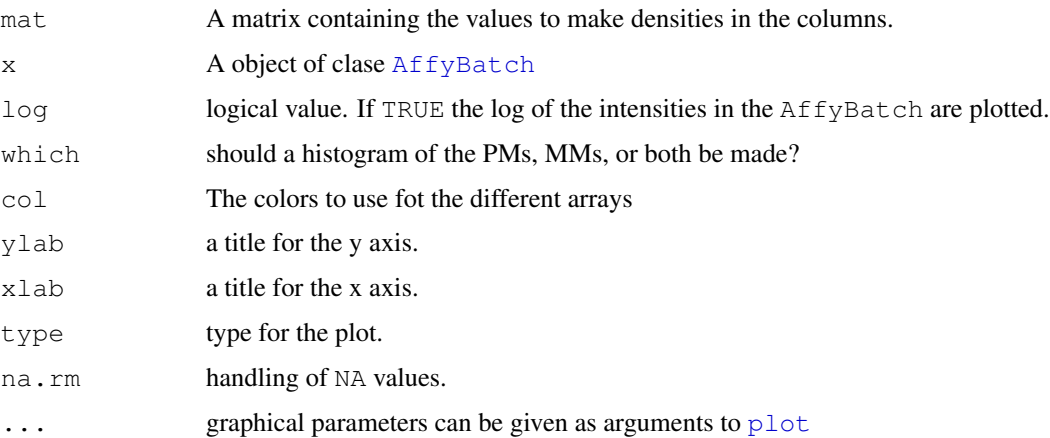

# Details

The list returned can be convenient for plotting large input matrices with different colors/line types schemes (the computation of the densities can take some time).

To match other functions in base R, this function should probably be called matdensity, as it is sharing similarities with matplot and matlines.

#### Value

It returns invisibly a list of two matrices 'x' and 'y'.

# Author(s)

Ben Bolstad and Laurent Gautier

# Examples

```
if (require(affydata)) {
 data(Dilution)
  plotDensity(exprs(Dilution), log="x")
}
```
plotLocation *Plot a location on a cel image*

## Description

Plots a location on a previously plotted cel image. This can be used to locate the physical location of probes on the array.

```
plotLocation(x, col="green", pch=22, ...)
```
#### <span id="page-44-1"></span>pmcorrect and the contract of the contract of the contract of the contract of the contract of the contract of the contract of the contract of the contract of the contract of the contract of the contract of the contract of

# Arguments

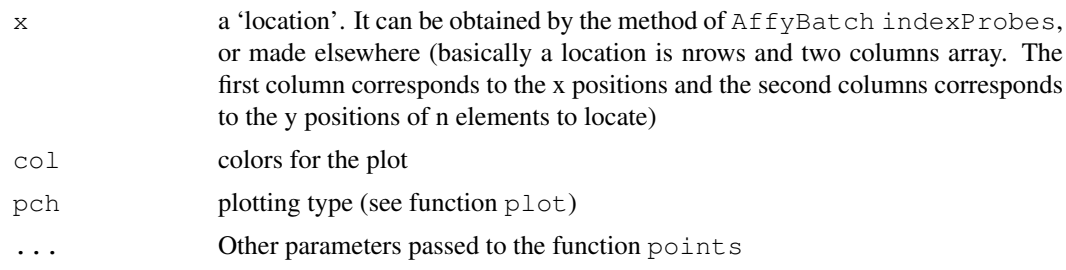

# Author(s)

Laurent

# See Also

[AffyBatch](#page-0-2)

# Examples

```
if (require(affydata)) {
 data(Dilution)
  ## image of the celfile
  image(Dilution[, 1])
  ## genenames, arbitrarily pick the 101th
 n <- geneNames(Dilution)[101]
  ## get the location for the gene n
 l <- indexProbes(Dilution, "both", n)[[1]]
  ## convert the index to X/Y coordinates
 xy <- indices2xy(l, abatch=Dilution)
  ## plot
 plotLocation(xy)
}
```
pmcorrect *PM Correction*

#### <span id="page-44-0"></span>Description

Corrects the PM intensities in a [ProbeSet](#page-0-0) for nonspecific binding.

```
pmcorrect.pmonly(object)
pmcorrect.subtractmm(object)
pmcorrect.mas(object, contrast.tau=0.03, scale.tau=10, delta=2^(-20))
```
# <span id="page-45-0"></span>Arguments

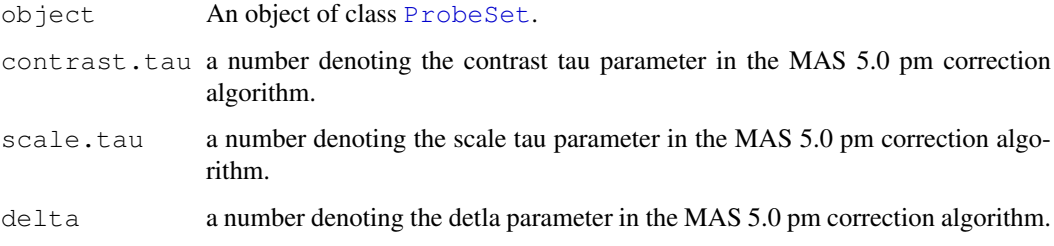

# Details

These are the pm correction methods perfromed by Affymetrix MAS 4.0 (subtractmm) and MAS 5.0 (mas). See the Affymetrix Manual for details. pmonly does what you think: does not change the PM values.

# Value

A [ProbeSet](#page-0-0) for which the pm slot contains the corrected PM values.

# References

Affymetrix MAS 4.0 and 5.0 manual

## Examples

```
if (require(affydata)) {
 data(Dilution)
  gn <- geneNames(Dilution)
 pps <- probeset(Dilution, gn[1])[[1]]
 pps.pmonly <- pmcorrect.pmonly(pps)
 pps.subtractmm <- pmcorrect.subtractmm(pps)
 pps.mas5 <- pmcorrect.mas(pps)
}
```
ppsetApply *Apply a function over the ProbeSets in an AffyBatch*

# Description

Apply a function over the ProbeSets in an AffyBatch

```
ppsetApply (abatch, FUN, genenames = NULL, \ldots)
ppset.ttest(ppset, covariate, pmcorrect.fun = pmcorrect.pmonly, ...)
```
#### <span id="page-46-0"></span>probeMatch-methods 47

# Arguments

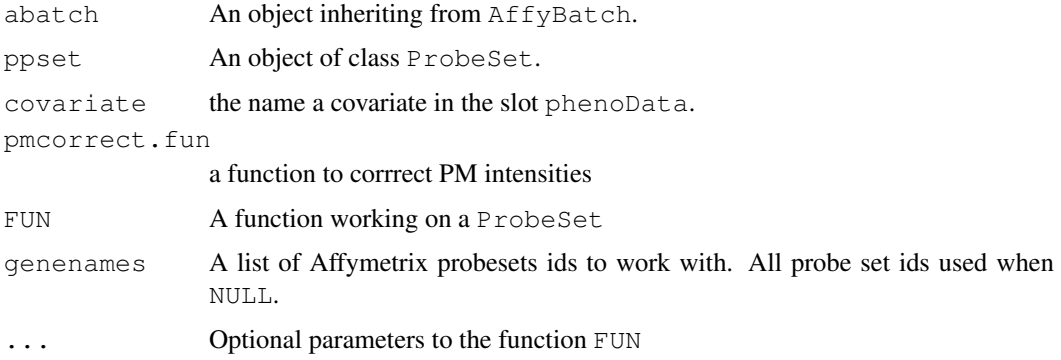

# Value

Returns a list of objects, or values, as returned by the function FUN for each ProbeSet it processes.

# Author(s)

Laurent Gautier <laurent@cbs.dtu.dk>

## See Also

[ProbeSet-class](#page-5-0)

# Examples

```
ppset.ttest <- function(ppset, covariate, pmcorrect.fun = pmcorrect.pmonly, ...) {
 probes <- do.call("pmcorrect.fun", list(ppset))
 my.ttest <- function(x) {
   y <- split(x, get(covariate))
   t.test(y[[1]], y[[2]])$p.value
 }
 r <- apply(probes, 1, my.ttest)
 return(r)
}
##this takes a long time - and rowttests is a good alternative
## eg: rt = rowttests(exprs(Dilution), Dilution$liver)
## Not run:
 data(Dilution)
 all.ttest <- ppsetApply(Dilution, ppset.ttest, covariate="liver")
## End(Not run)
```
probeMatch-methods *Methods for accessing perfect matches and mismatches*

# Description

Methods for perfect matches and mismatches probes

## <span id="page-47-2"></span>Methods

object = AffyBatch All the *perfect match* (pm) or *mismatch* (mm) probes on the arrays the object represents are returned.

object = ProbeSet The pm or mm of the object are returned

probeNames-methods *Methods for accessing the Probe Names*

#### Description

Methods for accessing Probe Names

# Methods

 $object = Cdf$  An accesor function for the name slot.

object = probeNames Returns the probe names associated with the rownames of the intensity matrices one gets with the pm and mm methods.

<span id="page-47-0"></span>read.affybatch *Read CEL files into an AffyBatch*

# <span id="page-47-1"></span>Description

Read CEL files into an Affybatch.

```
read.affybatch(\ldots, filenames = character(0),
               phenoData = new("AnnotatedDataFrame"),
               description = NULL,
               notes = "",compress = getOption("BioC") $affy$compress.cel,rm.mask = FALSE, rm.outliers = FALSE, rm.extra = FALSE,
               verbose = FALSE, sd = FALSE, cdfname = NULL)ReadAffy(..., filenames=character(0),
              widget=getOption("BioC")$affy$use.widgets,
              compress=getOption("BioC")$affy$compress.cel,
              celfile.path=NULL,
              sampleNames=NULL,
              phenoData=NULL,
              description=NULL,
              notes="",
              rm.mask=FALSE, rm.outliers=FALSE, rm.extra=FALSE,
              verbose=FALSE, sd=FALSE, cdfname = NULL)
```
#### read.affybatch 49

#### Arguments

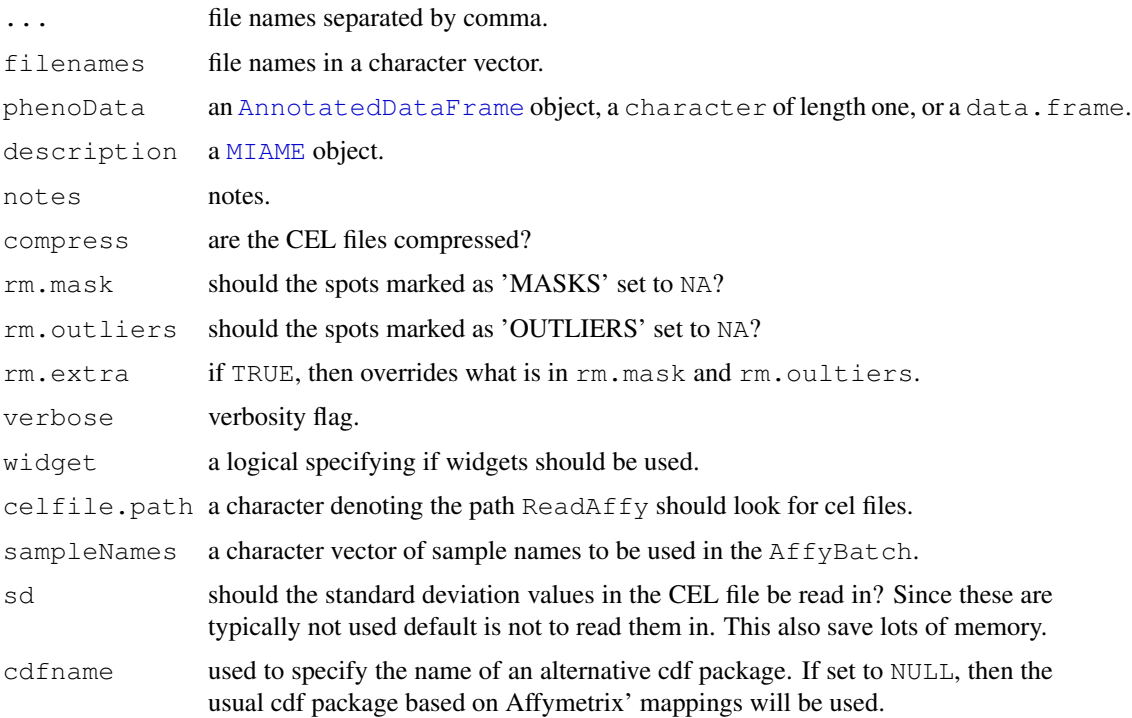

# Details

ReadAffy is a wrapper for read.affybatch that permits the user to read in phenoData, MI-AME information, and CEL files using widgets. One can also define files where to read phenoData and MIAME information.

If the function is called with no arguments ReadAffy() all the CEL files in the working directory are read and put into an AffyBatch. However, the arguments give the user great flexibility.

If phenoData is a character vector of length 1, the function [read.AnnotatedDataFrame](#page-0-0) is called to read a file of that name and produce the AnnotationDataFrame object with the sample metadata. If phenoData is a data.frame, it is converted to an AnnotatedDataFrame. If it is NULL and widget=FALSE (widget=TRUE is not currently supported), then a default object of class [AnnotatedDataFrame](#page-0-0) is created, whose pData is a data.frame with rownames being the names of the CEL files, and with one column sample with an integer index.

AllButCelsForReadAffy is an internal function that gets called by ReadAffy. It gets all the information except the cel intensities.

description is read using [read.MIAME](#page-0-0). If a character is given, then it tries to read the file with that name to obtain a MIAME instance. If left NULL but widget=TRUE, then widgets are used. If left NULL and widget=FALSE, then an empty instance of MIAME is created.

#### Value

An AffyBatch object.

#### Author(s)

Ben Bolstad (bmb@bmbolstad.com) (read.affybatch), Laurent Gautier, and Rafael A. Irizarry (ReadAffy)

# See Also

[AffyBatch](#page-0-2)

# Examples

```
if(require(affydata)){
     celpath <- system.file("celfiles", package="affydata")
     fns <- list.celfiles(path=celpath,full.names=TRUE)
     cat("Reading files:\n", paste(fns, collapse="\n"),"\n")
     ##read a binary celfile
     abatch <- ReadAffy(filenames=fns[1])
     ##read a text celfile
    abatch <- ReadAffy(filenames=fns[2])
     ##read all files in that dir
    abatch <- ReadAffy(celfile.path=celpath)
}
```
read.probematrix *Read CEL file data into PM or MM matrices*

# Description

Read CEL data into matrices.

# Usage

```
read.probematrix(..., filenames = character(0),
               phenoData = new("AnnotatedDataFrame"),
               description = NULL,
               notes = "",compress = getOption("BioC") $affy$compress.cel,rm.mask = FALSE, rm.outliers = FALSE, rm.extra = FALSE,
               verbose = FALSE,which="pm", cdfname = NULL)
```
#### Arguments

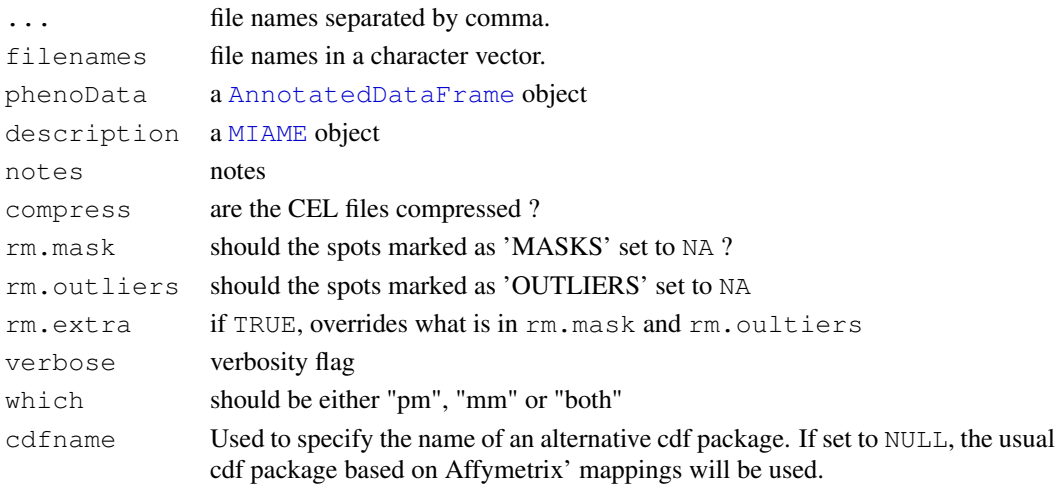

<span id="page-49-0"></span>

<span id="page-50-1"></span> $r_{\text{max}}$  51

## Value

A list of one or two matrices. Each matrix is either PM or MM data. No [AffyBatch](#page-0-2) is created.

#### Author(s)

Ben Bolstad (bmb@bmbolstad.com)

## See Also

[AffyBatch](#page-0-2), [read.affybatch](#page-47-0)

<span id="page-50-0"></span>rma *Robust Multi-Array Average expression measure*

# Description

This function converts an [AffyBatch](#page-0-2) into an [ExpressionSet](#page-0-0) using the robust multi-array average (RMA) expression measure.

#### Usage

rma(object,subset=NULL, verbose=TRUE, destructive = TRUE,normalize=TRUE,backgrou

## Arguments

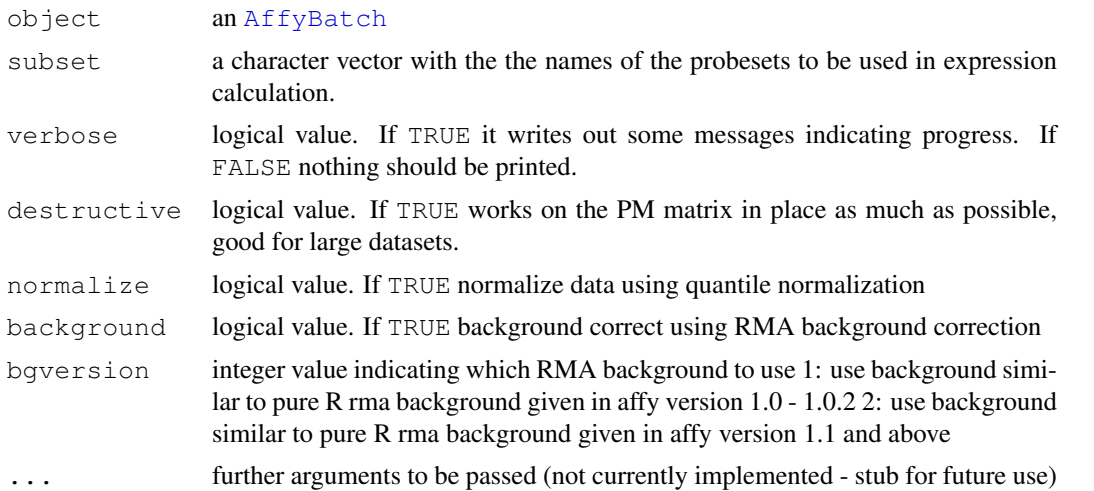

#### Details

This function computes the RMA (Robust Multichip Average) expression measure described in Irizarry et al Biostatistics (2003).

Note that this expression measure is given to you in log base 2 scale. This differs from most of the other expression measure methods.

Please note that the default background adjustment method was changed during the lead up to the bioconductor 1.2 release. This means that this function and [expresso](#page-14-0) should give results that directly agree.

## Value

An [ExpressionSet](#page-0-0)

#### Author(s)

Ben Bolstad (bmb@bmbolstad.com)

# References

Rafael. A. Irizarry, Benjamin M. Bolstad, Francois Collin, Leslie M. Cope, Bridget Hobbs and Terence P. Speed (2003), Summaries of Affymetrix GeneChip probe level data Nucleic Acids Research 31(4):e15

Bolstad, B.M., Irizarry R. A., Astrand M., and Speed, T.P. (2003), A Comparison of Normalization Methods for High Density Oligonucleotide Array Data Based on Bias and Variance. Bioinformatics 19(2):185-193

Irizarry, RA, Hobbs, B, Collin, F, Beazer-Barclay, YD, Antonellis, KJ, Scherf, U, Speed, TP (2003) Exploration, Normalization, and Summaries of High Density Oligonucleotide Array Probe Level Data. Biostatistics .Vol. 4, Number 2: 249-264

#### See Also

[expresso](#page-14-0)

# Examples

```
if (require(affydata)) {
 data(Dilution)
  eset <- rma(Dilution)
}
```
.setAffyOptions *~~function to set options ~~*

#### Description

~~ Set the options for the package

#### Usage

```
.setAffyOptions(affy.opt = NA)
```
#### Arguments

affy.opt A list structure of options. If NA, the default options are set.

#### Details

See the vignettes to know more. This function could disappear in favor of a more general one the package Biobase

<span id="page-51-0"></span>

#### <span id="page-52-0"></span>summary 53

# Value

The function is used for its side effect. Nothing is returned.

# Author(s)

Laurent

# Examples

```
affy.opt <- getOption("BioC")$affy
```

```
.setAffyOptions(affy.opt)
```
# summary *Probe Set Summarizing Functions*

# Description

These were used with the function express which is no longer part of the package. Some are still used by the generateExprVal functions. But you should avoid using them directly.

# See Also

[expresso](#page-14-0)

tukey.biweight *One-step Tukey's biweight*

## Description

One-step Tukey's biweight on a matrix

### Usage

tukey.biweight(x,  $c = 5$ , epsilon = 1e-04)

## Arguments

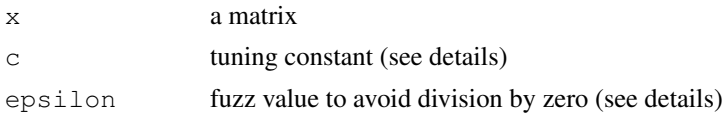

# Details

The details can be found in the given reference.

# Value

a vector of values (one value per column in the input matrix).

#### References

Statistical Algorithms Description Document, 2002, Affymetrix.

#### See Also

[pmcorrect.mas](#page-44-0) and [generateExprVal.method.mas](#page-21-0)

whatcdf *Find which CDF corresponds*

# Description

Find which kind of CDF corresponds to a CEL file.

## Usage

whatcdf(filename, compress = qetOption("BioC")\$affy\$compress.cel)

#### Arguments

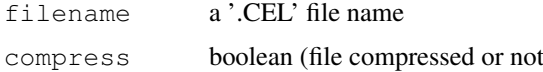

## Details

Information concerning the corresponding CDF file seems to be found in CEL files. This allows us to try to link CDF information automatically.

#### Value

a character with the name of the CDF

# See Also

getInfoInAffyFile, read.celfile

xy2indices *Functions to convert indices to x/y (and reverse)*

## Description

Functions to convert indices to x/y (and reverse)

```
xy2indices(x, y, nr = NULL, cel = NULL, abatch = NULL, cdf = NULL, xy.offset = Nindices2xy(i, nr = NULL, cel = NULL, abatch = NULL, cdf = NULL, xy.offset = NULL
```
<span id="page-53-0"></span>

#### xy2indices 55

#### Arguments

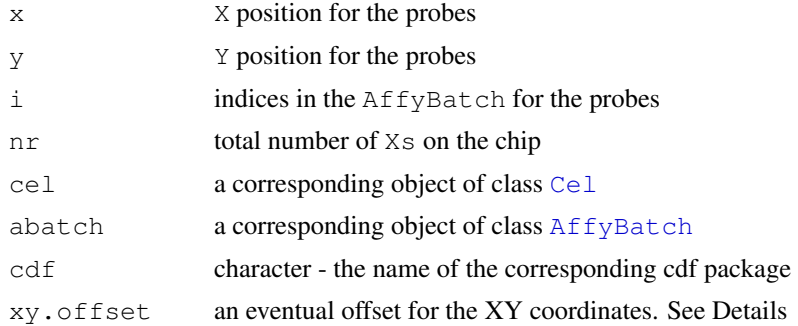

#### Details

The probes intensities for given probe set ids are extracted from an AffyBatch object using the indices stored in the corresponding cdfenv.

The parameter xy. offset is there for compatibility. For historical reasons, the xy-coordinates for the features on Affymetrix chips were decided to start at 1 (one) rather than 0 (zero). One can set the offset to 1 or to 0. Unless the you \_really\_ know what you are doing, it is advisable to let it at the default value NULL. This way the package-wide option xy.offset is always used.

# Value

A vector of indices or a two-columns matrix of Xs and Ys.

#### Warning

Even if one really knows what is going on, playing with the parameter  $xy$ . of f set could be risky. Changing the package-wide option xy.offset appears much more sane.

#### Author(s)

L.

# See Also

[indexProbes](#page-0-2)

## Examples

```
if (require(affydata)) {
 data(Dilution)
  pm.i <- indexProbes(Dilution, which="pm", genenames="AFFX-BioC-5_at")[[1]]
 mm.i <- indexProbes(Dilution, which="mm", genenames="AFFX-BioC-5_at")[[1]]
 pm.i.xy <- indices2xy(pm.i, abatch = Dilution)
 mm.i.xy <- indices2xy(mm.i, abatch = Dilution)
  image(Dilution[1], transfo=log2)
  ## plot the pm in red
 plotLocation(pm.i.xy, col="red")
 plotLocation(mm.i.xy, col="blue")
\overline{)}
```
# **Index**

∗Topic aplot plotLocation, [44](#page-43-0) ∗Topic character cleancdfname, [14](#page-13-0) list.celfiles, [27](#page-26-0) ∗Topic classes AffyBatch-class, [1](#page-0-3) ProbeSet-class, [6](#page-5-1) ProgressBarText-class, [7](#page-6-0) ∗Topic datasets cdfenv.example, [14](#page-13-0) SpikeIn, [8](#page-7-0) ∗Topic hplot AffyRNAdeg, [4](#page-3-0) barplot.ProbeSet, [10](#page-9-1) MAplot, [5](#page-4-0) mva.pairs, [32](#page-31-1) pairs.AffyBatch, [42](#page-41-1) plot.ProbeSet, [43](#page-42-1) plotDensity, [43](#page-42-1) ∗Topic interface expressoWidget, [17](#page-16-0) ∗Topic manip .setAffyOptions, [52](#page-51-0) affy-options, [9](#page-8-0) affy.scalevalue.exprSet, [10](#page-9-1) AffyRNAdeg, [4](#page-3-0) bg.adjust, [11](#page-10-1) bg.correct, [12](#page-11-1) expresso, [15](#page-14-1) fit.li.wong, [18](#page-17-2) generateExprSet-method, [20](#page-19-1) generateExprVal, [21](#page-20-0) generateExprVal.method.avgdiff, [22](#page-21-1) generateExprVal.method.playerout, [23](#page-22-0) justRMA, [25](#page-24-0) mas5, [28](#page-27-0) mas5calls, [29](#page-28-0) merge.AffyBatch, [31](#page-30-1) normalize-methods, [33](#page-32-0) normalize.constant, [35](#page-34-0)

normalize.contrasts, [35](#page-34-0) normalize.invariantset, [36](#page-35-0) normalize.qspline, [38](#page-37-0) normalize.quantiles, [40](#page-39-1) normalize.quantiles.robust, [41](#page-40-0) pmcorrect, [45](#page-44-1) ppsetApply, [46](#page-45-0) read.affybatch, [48](#page-47-2) read.probematrix, [50](#page-49-0) rma, [51](#page-50-1) summary, [53](#page-52-0) tukey.biweight, [53](#page-52-0) whatcdf, [54](#page-53-0) xy2indices, [54](#page-53-0) ∗Topic math hlog, [24](#page-23-0) ∗Topic methods debug.affy123, [15](#page-14-1) probeMatch-methods, [47](#page-46-0) probeNames-methods, [48](#page-47-2) ∗Topic models fit.li.wong, [18](#page-17-2) normalize, [34](#page-33-1) ∗Topic smooth loess.normalize, [27](#page-26-0) normalize.loess, [37](#page-36-0) ∗Topic utilities cdfFromBioC, [13](#page-12-0) .setAffyOptions, [52](#page-51-0) [,AffyBatch-method *(*AffyBatch-class*)*, [1](#page-0-3) [<-,AffyBatch-method *(*AffyBatch-class*)*, [1](#page-0-3) [[,AffyBatch-method *(*AffyBatch-class*)*, [1](#page-0-3) \$.AffyBatch *(*AffyBatch-class*)*, [1](#page-0-3) affy-options, [9](#page-8-0) affy.scalevalue.exprSet, [10,](#page-9-1) *16*, *29* AffyBatch, *12*, *15, 16*, *20, 21*, *28*, *32, 33*, *35–37*, *40–42*, *44, 45*, *50, 51*, *55*

AffyBatch *(*AffyBatch-class*)*, [1](#page-0-3) AffyBatch,ANY *(*AffyBatch-class*)*, [1](#page-0-3)

## INDEX 57

AffyBatch-class, *4–6*, *32*, *34–36* AffyBatch-class, [1](#page-0-3) AffyRNAdeg, [4](#page-3-0) AllButCelsForReadAffy *(*read.affybatch*)*, [48](#page-47-2) AnnotatedDataFrame, *25, 26*, *49, 50* avdiff *(*summary*)*, [53](#page-52-0) barplot, *11* barplot,ProbeSet-method *(*ProbeSet-class*)*, [6](#page-5-1) barplot.ProbeSet, [10](#page-9-1) bg.adjust, [11,](#page-10-1) *12* bg.correct, [12](#page-11-1) bg.correct,AffyBatch,character-method *(*AffyBatch-class*)*, [1](#page-0-3) bg.correct.rma, *11, 12* bg.parameters *(*bg.adjust*)*, [11](#page-10-1) bgcorrect *(*expresso*)*, [15](#page-14-1) bgcorrect.methods *(*normalize-methods*)*, [33](#page-32-0) boxplot, *2* boxplot,AffyBatch-method *(*AffyBatch-class*)*, [1](#page-0-3) cdfenv.example, [14](#page-13-0) cdfFromBioC, [13](#page-12-0) cdfFromEnvironment *(*cdfFromBioC*)*, [13](#page-12-0) cdfFromLibPath *(*cdfFromBioC*)*, [13](#page-12-0) cdfName *(*AffyBatch-class*)*, [1](#page-0-3) cdfName, AffyBatch-method *(*AffyBatch-class*)*, [1](#page-0-3) Cel, *55* checkValidFilenames *(*AffyBatch-class*)*, [1](#page-0-3) cleancdfname, [14](#page-13-0) close,ProgressBarText-method *(*ProgressBarText-class*)*, [7](#page-6-0) col,AffyBatch-method *(*AffyBatch-class*)*, [1](#page-0-3) colnames, ProbeSet-method *(*ProbeSet-class*)*, [6](#page-5-1) computeExprSet, *16* computeExprSet *(*generateExprSet-method*)*,  $20$ computeExprSet, AffyBatch, character, character<sub>2</sub>method *(*AffyBatch-class*)*, [1](#page-0-3) concentrations *(*SpikeIn*)*, [8](#page-7-0)

debug.affy123, [15](#page-14-1)

dim,AffyBatch-method *(*AffyBatch-class*)*, [1](#page-0-3) environment, *14* eSet, *1*, *3* express.summary.stat *(*generateExprVal*)*, [21](#page-20-0) express.summary.stat, ProbeSet, character, charae *(*ProbeSet-class*)*, [6](#page-5-1) express.summary.stat-methods *(*generateExprVal*)*, [21](#page-20-0) express.summary.stat.methods *(*generateExprVal*)*, [21](#page-20-0) ExpressionSet, *10*, *16*, *20*, *26*, *28, 29*, *51, 52* expresso, [15,](#page-14-1) *18*, *20, 21*, *28, 29*, *40*, *51–53* expressoWidget, [17](#page-16-0) exprs,AffyBatch-method *(*AffyBatch-class*)*, [1](#page-0-3) exprs<-,AffyBatch,ANY-method *(*AffyBatch-class*)*, [1](#page-0-3) featureNames,AffyBatch-method *(*AffyBatch-class*)*, [1](#page-0-3) featureNames<-,AffyBatch-method *(*AffyBatch-class*)*, [1](#page-0-3) fit.li.wong, *16*, [18](#page-17-2) geneNames *(*AffyBatch-class*)*, [1](#page-0-3) geneNames,AffyBatch-method *(*AffyBatch-class*)*, [1](#page-0-3) geneNames<- *(*AffyBatch-class*)*, [1](#page-0-3) geneNames<-,AffyBatch,ANY-method *(*AffyBatch-class*)*, [1](#page-0-3) generateExprSet-methods, *23* generateExprSet-method, [20](#page-19-1) generateExprSet-methods *(*generateExprSet-method*)*, [20](#page-19-1) generateExprSet.methods *(*generateExprSet-method*)*, [20](#page-19-1) generateExprVal, [21](#page-20-0) generateExprVal.method.avgdiff, [22](#page-21-1) generateExprVal.method.liwong *(*generateExprVal.method.avgdiff*)*, generateExprVal.method.mas, *54* generateExprVal.method.mas *(*generateExprVal.method.avgdiff*)*, [22](#page-21-1)

generateExprVal.method.medianpolish MAplot, [5](#page-4-0) *(*generateExprVal.method.avgdiff*)*, MAplot,AffyBatch-method *(*MAplot*)*,  $22$ generateExprVal.method.playerout, [23](#page-22-0) getCdfInfo *(*AffyBatch-class*)*, [1](#page-0-3) getCdfInfo,AffyBatch-method *(*AffyBatch-class*)*, [1](#page-0-3) hist,AffyBatch-method *(*AffyBatch-class*)*, [1](#page-0-3) hlog, [24](#page-23-0) image *(*AffyBatch-class*)*, [1](#page-0-3) image,AffyBatch-method *(*AffyBatch-class*)*, [1](#page-0-3) indexProbes, *55* indexProbes *(*AffyBatch-class*)*, [1](#page-0-3) indexProbes,AffyBatch,character-method mm *(*probeMatch-methods*)*, [47](#page-46-0) *(*AffyBatch-class*)*, [1](#page-0-3) indexProbes,AffyBatch,missing-method *(*AffyBatch-class*)*, [1](#page-0-3) indexProbes,AffyBatch-method *(*AffyBatch-class*)*, [1](#page-0-3) indices2xy *(*xy2indices*)*, [54](#page-53-0) initialize,AffyBatch-method *(*AffyBatch-class*)*, [1](#page-0-3) initialize,ProgressBarText-method *(*ProgressBarText-class*)*, [7](#page-6-0) intensity *(*AffyBatch-class*)*, [1](#page-0-3) intensity,AffyBatch-method *(*AffyBatch-class*)*, [1](#page-0-3) intensity<- *(*AffyBatch-class*)*, [1](#page-0-3) intensity<-,AffyBatch-method *(*AffyBatch-class*)*, [1](#page-0-3) just.rma *(*justRMA*)*, [25](#page-24-0) justRMA, [25](#page-24-0) [5](#page-4-0) mas5, [28](#page-27-0) mas5.detection *(*mas5calls*)*, [29](#page-28-0) mas5calls, [29](#page-28-0) mas5calls,AffyBatch-method *(*mas5calls*)*, [29](#page-28-0) mas5calls,ProbeSet-method *(*mas5calls*)*, [29](#page-28-0) mas5calls.AffyBatch *(*mas5calls*)*,  $29$ mas5calls.ProbeSet *(*mas5calls*)*, [29](#page-28-0) Mbox *(*MAplot*)*, [5](#page-4-0) Mbox,AffyBatch-method *(*MAplot*)*, [5](#page-4-0) medianpolish *(*summary*)*, [53](#page-52-0) merge.AffyBatch, *3*, [31](#page-30-1) MIAME, *25*, *49, 50* mm,AffyBatch-method *(*AffyBatch-class*)*, [1](#page-0-3) mm,ProbeSet-method *(*ProbeSet-class*)*, [6](#page-5-1) mm<- *(*probeMatch-methods*)*, [47](#page-46-0) mm<-,AffyBatch,ANY-method *(*AffyBatch-class*)*, [1](#page-0-3) mm<-,ProbeSet,matrix-method *(*ProbeSet-class*)*, [6](#page-5-1) mmindex *(*AffyBatch-class*)*, [1](#page-0-3) mmindex,AffyBatch-method *(*AffyBatch-class*)*, [1](#page-0-3) mva.pairs, *5*, [32](#page-31-1) normalize, *3*, [34,](#page-33-1) *34*, *37, 38*, *40*, *42* normalize,AffyBatch-method *(*normalize-methods*)*, [33](#page-32-0) normalize-methods, [33](#page-32-0) normalize.AffyBatch

length,AffyBatch-method *(*AffyBatch-class*)*, [1](#page-0-3) li.wong, *20* li.wong *(*fit.li.wong*)*, [18](#page-17-2) list.celfiles, [27](#page-26-0) list.files, *27* loess, *5*, *28*, *32*, *36*, *38* loess.normalize, [27](#page-26-0)

ma.plot *(*MAplot*)*, [5](#page-4-0) maffy.normalize, *28*, *36* maffy.subset, *28* maNorm, *34* mapCdfName *(*cleancdfname*)*, [14](#page-13-0)

*(*normalize-methods*)*, [33](#page-32-0) normalize.AffyBatch.constant *(*normalize.constant*)*, [35](#page-34-0) normalize.AffyBatch.contrasts *(*normalize.contrasts*)*, [35](#page-34-0) normalize.AffyBatch.invariantset *(*normalize.invariantset*)*, [36](#page-35-0) normalize.AffyBatch.loess *(*normalize.loess*)*, [37](#page-36-0) normalize.AffyBatch.qspline *(*normalize.qspline*)*, [38](#page-37-0) normalize.AffyBatch.quantiles *(*normalize.quantiles*)*, [40](#page-39-1)

## INDEX 59

normalize.AffyBatch.quantiles.robust probeMatch-methods, [47](#page-46-0) *(*normalize.quantiles.robust*)*, [41](#page-40-0) normalize.constant, [35](#page-34-0) normalize.contrasts, [35](#page-34-0) normalize.invariantset, [36](#page-35-0) normalize.loess, [37](#page-36-0) normalize.methods *(*normalize-methods*)*, [33](#page-32-0) normalize.methods,AffyBatch-method *(*normalize-methods*)*, [33](#page-32-0) normalize.qspline, [38](#page-37-0) normalize.quantiles, *28*, [40,](#page-39-1) *42* normalize.quantiles.robust, [41](#page-40-0) normalizeBetweenArrays, *34* normalizeWithinArrays, *34* open,ProgressBarText-method *(*ProgressBarText-class*)*, [7](#page-6-0) optim, *24* pairs, *33*, *42* pairs.AffyBatch, *3*, [42](#page-41-1) par, *42* playerout.costfunction *(*generateExprVal.method.playerout*)*, read.MIAME, *26*, *49*  $23$ plot, *4*, *44* plot.ProbeSet, [43](#page-42-1) plotAffyRNAdeg *(*AffyRNAdeg*)*, [4](#page-3-0) plotDensity, *2*, [43](#page-42-1) plotLocation, [44](#page-43-0) pm *(*probeMatch-methods*)*, [47](#page-46-0) pm,AffyBatch-method *(*AffyBatch-class*)*, [1](#page-0-3) pm,ProbeSet-method *(*ProbeSet-class*)*, [6](#page-5-1) pm<- *(*probeMatch-methods*)*, [47](#page-46-0) pm<-,AffyBatch,ANY-method *(*AffyBatch-class*)*, [1](#page-0-3) pm<-,ProbeSet,matrix-method *(*ProbeSet-class*)*, [6](#page-5-1) pmcorrect, [45](#page-44-1) pmcorrect.mas, *54* pmcorrect.methods *(*normalize-methods*)*, [33](#page-32-0) pmindex *(*AffyBatch-class*)*, [1](#page-0-3) pmindex,AffyBatch-method *(*AffyBatch-class*)*, [1](#page-0-3) ppset.ttest *(*ppsetApply*)*, [46](#page-45-0) ppsetApply, [46](#page-45-0) probeMatch *(*probeMatch-methods*)*, [47](#page-46-0)

probeNames *(*probeNames-methods*)*, [48](#page-47-2) probeNames,AffyBatch-method *(*AffyBatch-class*)*, [1](#page-0-3) probeNames-methods, [48](#page-47-2) probeNames<- *(*probeNames-methods*)*, [48](#page-47-2) probes *(*AffyBatch-class*)*, [1](#page-0-3) probes,AffyBatch-method *(*AffyBatch-class*)*, [1](#page-0-3) ProbeSet, *3*, *8*, *23*, *43*, *45, 46* probeset, *6* probeset *(*AffyBatch-class*)*, [1](#page-0-3) probeset,AffyBatch-method *(*AffyBatch-class*)*, [1](#page-0-3) ProbeSet-class, *47* ProbeSet-class, [6](#page-5-1) ProgressBarText-class, [7](#page-6-0) qspline-normalize *(*normalize.qspline*)*, [38](#page-37-0) read.affybatch, *1*, [48,](#page-47-2) *51* read.AnnotatedDataFrame, *26*, *49* read.probematrix, [50](#page-49-0) ReadAffy, *1*, *26* ReadAffy *(*read.affybatch*)*, [48](#page-47-2) rma, *26*, *40*, [51](#page-50-1) row,AffyBatch-method *(*AffyBatch-class*)*, [1](#page-0-3) sampleNames,ProbeSet-method *(*ProbeSet-class*)*, [6](#page-5-1) se.exprs,AffyBatch-method *(*AffyBatch-class*)*, [1](#page-0-3) se.exprs<-,AffyBatch-method *(*AffyBatch-class*)*, [1](#page-0-3) show,AffyBatch-method *(*AffyBatch-class*)*, [1](#page-0-3) show,ProbeSet-method *(*ProbeSet-class*)*, [6](#page-5-1) smoothScatter, *5* SpikeIn, [8](#page-7-0) summary, [53](#page-52-0) summaryAffyRNAdeg *(*AffyRNAdeg*)*, [4](#page-3-0) tukey.biweight, [53](#page-52-0) tukeybiweight *(*summary*)*, [53](#page-52-0)

upDate.bgcorrect.methods *(*normalize-methods*)*, [33](#page-32-0)

## 60 INDEX

```
upDate.express.summary.stat.methods (generateExprVal), 21
upDate.generateExprSet.methods (generateExprSet-method)
,
       20
upDate.normalize.AffyBatch.methods (normalize-methods), 33
upDate.pmcorrect.methods (normalize-methods
)
, 33
updateMe
(ProgressBarText-class
)
,
       7
updateMe,ProgressBarText-method (ProgressBarText-class), 7
updateObject,AffyBatch-method (AffyBatch-class), 1
```
whatcdf, [54](#page-53-0)

xy2indices , [54](#page-53-0)